## **МІНІСТЕРСТВО ОСВІТИ І НАУКИ УКРАЇНИ**

## **ЦЕНТРАЛЬНОУКРАЇНСЬКИЙ НАЦІОНАЛЬНИЙ ТЕХНІЧНИЙ УНІВЕРСИТЕТ**

## **ФІЗИКА**

## **Частина ІІ. Електрика та магнетизм**

Методичні вказівки до лабораторних робіт для здобувачів вищої освіти денної та заочної форми навчання

> Затверджено на засіданні кафедри вищої математики та фізики Протокол №2 від 31.08.2021 р.

**Кропивницький - 2021**

Фізика: Методичні вказівки до лабораторних робіт для здобувачів вищої освіти денної та заочної форми навчання/ Укл.:Гур'євська О.М., Якименко М.С. – Кропивницький: ЦНТУ, 2021.-76 с.

Укладачі:

Гур'євська Олександра Миколаївна – к.п.н., доцент; Якименко Микола Сергійович – к.ф.- м.н., доцент.

# Зміст

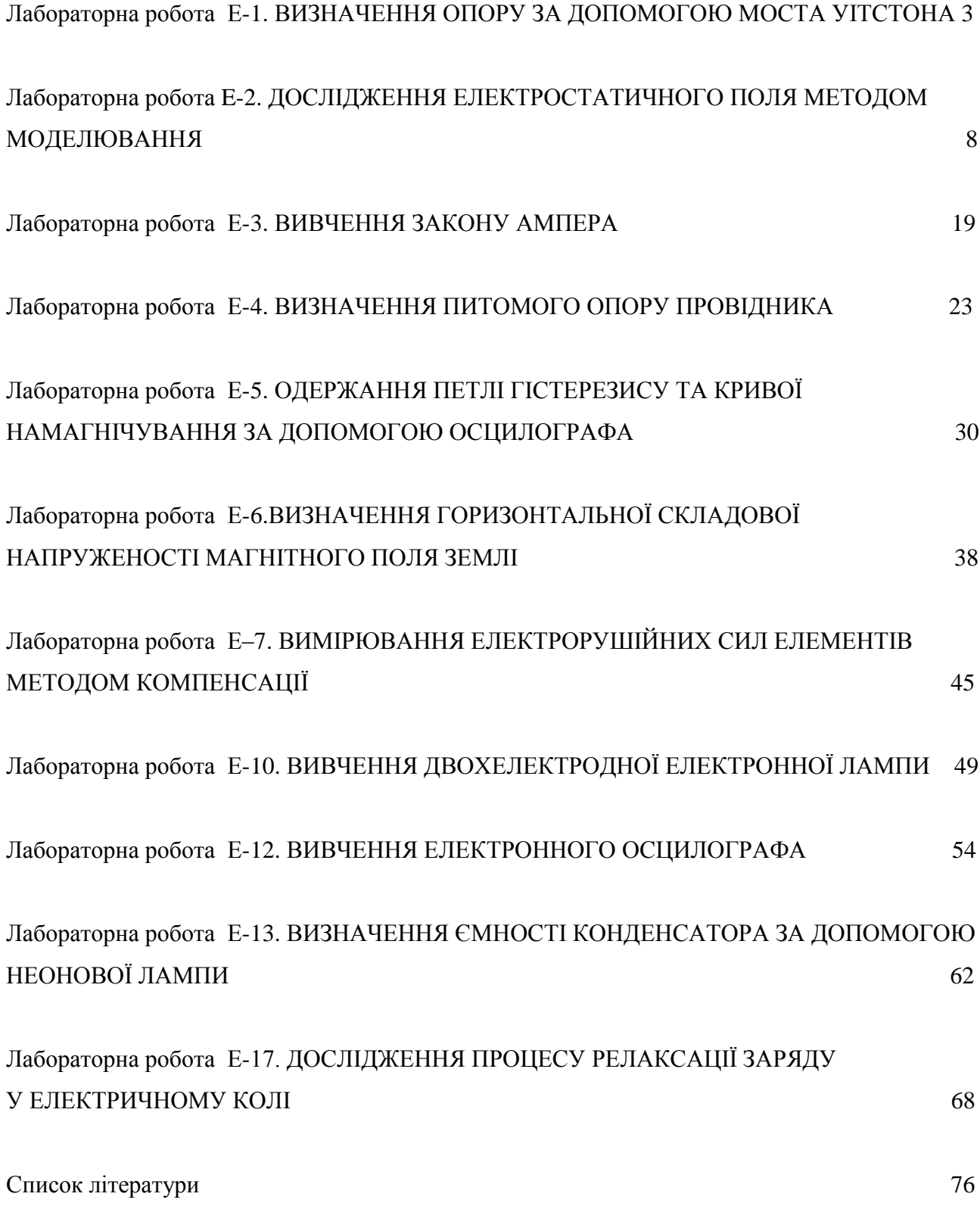

Лабораторна робота **Е-1**

## **ВИЗНАЧЕННЯ ОПОРУ ЗА ДОПОМОГОЮ МОСТА УІТСТОНА**

**Мета роботи –** визначити опори резисторів та перевірити формули для опорів при послідовному та паралельному з'єднанні резисторів.

#### **Короткі теоретичні відомості**

Для вимірювання опорів в лабораторній практиці часто використовують міст Уітстона, схема якого показана на Рис. 1.1.

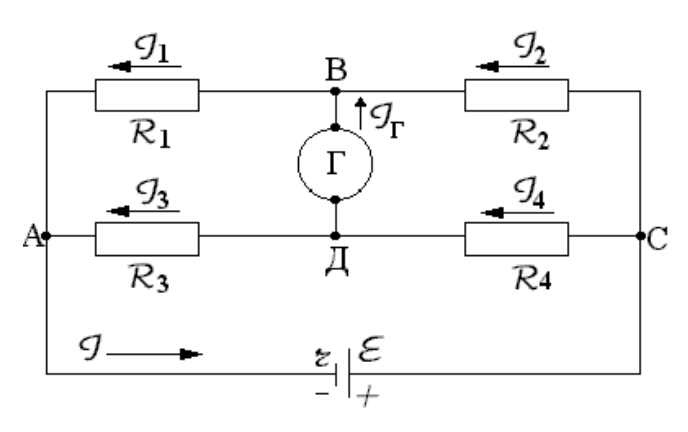

Рис. 1.1

Чотири опори *R*1 , *R*<sup>2</sup> , *R*<sup>3</sup> , *R*<sup>4</sup> утворюють плечі моста. В діагональ *AC* включене джерело постійної е.р.с. з внутрішнім опором *r* .

В іншу діагональ *BD* включений гальванометр, внутрішній опір якого *R* .

Міст Уітстона – приклад складного розгалудженого кола. Для розрахунку таких кіл широко використовують правила Кірхгофа.

Для застосування цих правил перш за все слід вибрати напрям струмів у вітках кола. Цей вибір може бути довільним. Обрані в даній лабораторній роботі напрями струмів зображені на Рис. 1.1.

Згідно першого правила Кірхгофа  $\sum I_i = 0$ 1  $\sum I_i =$  $\equiv$ *n i*  $I_i = 0$ , де  $\sum$  $\equiv$ *n i i I* 1 – алгебраїчна сума

струмів у вузлі. Струм, який тече до вузла, умовно вважають додатним, а струм, який тече від вузла – від'ємним.

Для вузлів *A*, *B* та *C* (Рис. 1.1) маємо:

$$
-I + I1 + I3 = 0;\n-I1 + I2 + I\Gamma = 0;\n-I2 - I4 + I = 0.
$$
\n(1.1)

Згідно 2-го правила Кірхгофа  $\sum I_iR_i = \sum$  $=1$   $i=$  $=\sum \varepsilon$ *n i m i*  $I_i R_i = \sum \varepsilon_i$  $-1$   $i=1$ , де  $\sum$  $=$ *n i*  $I_i R_i$ 1 – алгебраїчна сума

напруг на опорах контуру;  $\Sigma$  $=$  $\epsilon$ *m i i* 1 – алгебраїчна сума е.р.с. в контурі.

Для незалежних контурів *ABCDEA*, *ABDA* та *BCDB* маємо:

$$
I \cdot r + I_1 R_1 + I_2 R_2 = \varepsilon;
$$
  
\n
$$
I_1 R_1 + I_{\Gamma} R_{\Gamma} - I_3 R_3 = 0;
$$
  
\n
$$
-I_2 R_2 + I_4 R_4 - I_{\Gamma} R_{\Gamma} = 0.
$$
\n(1.2)

З'ясуємо, при яких умовах струм, який протікає через гальванометр , дорівнюватиме нулю. Якщо  $I_{\Gamma} = 0$ , то з рівняння (1.1) витікає:  $I_1 = I_2$ ;  $I_3 = I_4$ , а з рівнянь (1.2) одержуємо:

$$
I_1 R_1 = I_3 R_3; I_2 R_2 = I_4 R_4 \tag{1.3}
$$

Із рівняння (1.3) слідує:

$$
R_1 R_4 = R_2 R_3 \tag{1.4}
$$

Співвідношення (1.4) може бути використане для вимірювання опорів. Якщо опори  $R_2, R_3, R_4$  відомі ,а  $R_1$  невідомий ,то:

$$
R_1 = \frac{R_2 R_3}{R_4} \,. \tag{1.5}
$$

## **Порядок виконання роботи**

1. Зібрати схему згідно Рис. 1.2. Для позначень на Рис. 1.2 формула (1.5) буде мати вигляд:

$$
R_x = \frac{R_1 R_2}{R_m} \,. \tag{1.6}
$$

Підключити перший невідомий опір. 1 *Rx* .

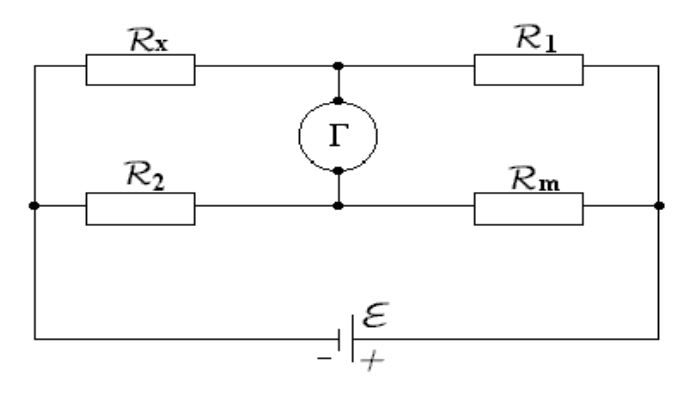

Рис. 1.2

2. За допомогою декад встановити опір магазину *R<sup>m</sup>* =2000 Ом.

3. При натиснутій кнопці "грубо" за допомогою декад магазину встановити стрілку гальванометра на нуль.

4. Натиснути кнопку "точно" і знову за допомогою декад магазину встановити стрілку гальванометра на нуль.

5. Дослід повторити три рази. Результати занести в таблицю 1.1.

Таблиця 1.1

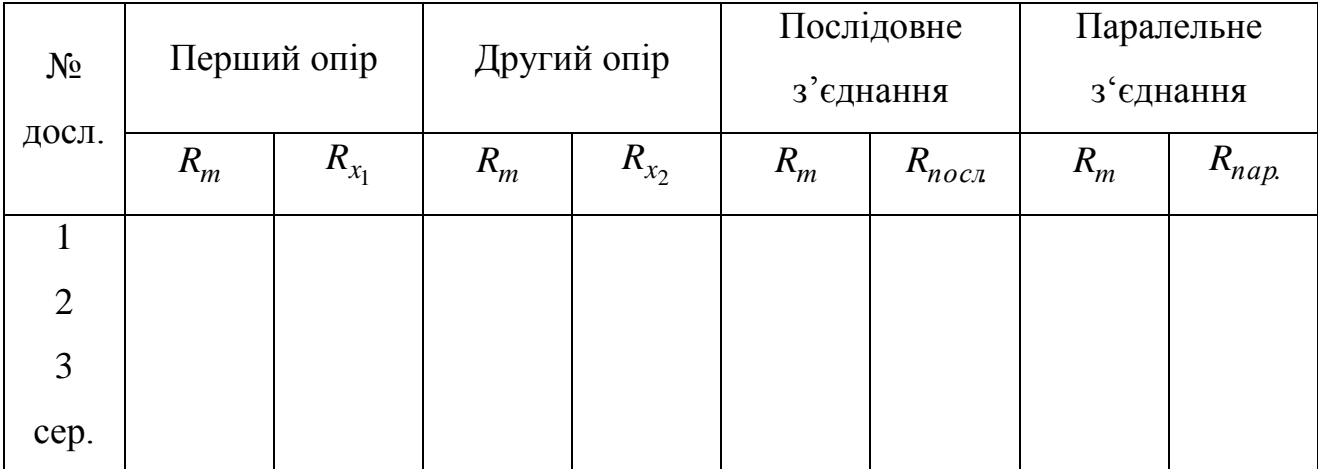

6. Підключити другий невідомий опір та визначити його величину згідно пунктів 2-5.

7. Визначити загальний опір при послідовному з'єднанні двох невідомих опорів. Перед початком досліду встановити опір магазину *Rm* =1000 Ом.

8. Визначити загальний опір при паралельному з'єднанні цих же опорів. Перед початком вимірів встановити опір магазину *Rm* =5000 Ом.

9. Визначити відносну похибку вимірювань кожного опору.

10. Результати, отримані з досліду при послідовному та паралельному з'єднанні опорів, порівняти з результатами, визначеними за формулами:

$$
R_{nocn} = R_{x_1} + R_{x_2} ; R_{nap} = \frac{R_{x_1} R_{x_2}}{R_{x_1} + R_{x_2}}.
$$

#### **Контрольні запитання**

- 1. Сформулювати перший та другий закони Кірхгофа.
- 2. Яке співвідношення повинно бути між опорами плеч моста, щоб струм гальванометра дорівнював нулю?
- 3. Чому у мості Уітстона користуються гальванометром з нулем на середині шкали?
- 4. Чому дорівнює загальний опір при послідовному та паралельному з'єднані провідників? Вивести формули.
- 5. Які ви знаєте методи вимірювання опору провідників?
- 6. Описати фізичну картину виникнення опору провідників.

## **ДОСЛІДЖЕННЯ ЕЛЕКТРОСТАТИЧНОГО ПОЛЯ МЕТОДОМ МОДЕЛЮВАННЯ**

**Мета роботи –** побудувати картину ліній рівного потенціалу та силових ліній; одержати картину електростатичного поля, створеного різними системами електродів; виміряти напруженість поля методом градієнту потенціалу.

#### **Короткі теоретичні відомості**

Взаємодія між нерухомими постійними по величині зарядами здійснюється за допомогою електростатичного поля. У кожній точці такого поля на заряд діє сила. Заряд у кожній точці поля має потенціальну енергію.

Силовою характеристикою електричного поля є вектор напруженості  $\rightarrow$ *E* . Напруженість поля в даній точці визначається відношенням сили  $\rightarrow$ *F* , що діє на пробний заряд, розташований у цій точці, до величини заряду  $\,q_0^{}\colon$ 

$$
\vec{E} = \frac{\vec{F}}{q_0}.
$$
\n(2.1)

Енергетичною характеристикою електричного поля є потенціал ф. Потенціал поля в даній точці визначається відношенням енергії пробного заряду, поміщеного в цю точку, до величини заряду  $\,q_0^{\,}\,$ :

$$
\varphi = \frac{U}{q_0} \,. \tag{2.2}
$$

Сила і потенціальна енергія самі по собі не можуть характеризувати поле в даній точці, тому що залежать від величини пробного заряду, поміщеного в цю точку. Напруженість і потенціал не залежать від величини пробного заряду,

а залежать тільки від величини і розташування зарядів, що створюють поле. Наприклад, якщо електричне поле створюється одним точковим зарядом *q* ,то:

$$
E = \frac{q}{4\pi\epsilon_0 r^2}, \qquad (2.3) \qquad \qquad \varphi = \frac{q}{4\pi\epsilon_0 r}, \qquad (2.4)
$$

де *r* – відстань від заряду до контрольованої точки поля.

Якщо електричне поле створюється декількома зарядами, результуюче поле в кожній точці створюється кожним зарядом незалежно від інших. З цього випливає принцип суперпозиції електростатичного поля:

$$
\vec{E} = \sum_{i=1}^{N} \vec{E}_i, \qquad (2.5) \qquad \varphi = \sum_{i=1}^{N} \varphi_i, \qquad (2.6)
$$

де *Ei*  $\rightarrow$ і *i* – напруженість та потенціал поля, створюваного зарядом, із номером «і» у тій точці, у якій визначається напруженість *E*  $\rightarrow$ та потенціал результуючого поля.

Силова й енергетична характеристики зв'язані між собою тим же співвідношенням, котрим сила зв'язана з потенціальною енергією:

$$
\vec{E} = -\text{grad}\,\varphi\,. \tag{2.7}
$$

Це співвідношення дозволяє визначити напруженість поля, якщо відомий розподіл його потенціалу. Зворотне можливо з точністю до довільної сталої.

Для графічного зображення поля на площині служать силові лінії напруженості та еквіпотенціальні лінії.

Силові лінії напруженості починаються на позитивних зарядах і закінчуються на негативних ( або йдуть у нескінченність). Вектор напруженості в кожній точці силової лінії спрямований по дотичній до неї. Густота силових ліній вибирається такою, щоб число ліній, що перетинають одиничну перпендикулярну до них площадку, було рівне, або пропорційне модулю напруженості поля в місці розташування площадки. У такий спосіб картина силових ліній дозволяє судити про величину і напрямок вектора напруженості.

Еквіпотенціальні лінії – це геометричне місце точок поля, що мають однаковий потенціал. Вони замкнуті, або замикаються у нескінченності. Сімейство еквіпотенціальних ліній проводять так, щоб різниця потенціалів між сусідніми лініями була та сама (наприклад, 1B). Там, де еквіпотенціальні лінії проходять густіше, напруженість поля більша.

Силові лінії напруженості перпендикулярні еквіпотенціальним лініям у кожній точці.

Уявна поверхня, всі точки якої мають однаковий потенціал, називається поверхнею рівного потенціалу, або еквіпотенціальною поверхнею. Її рівняння має вигляд :

$$
\varphi(x, y, z) = \text{const} \tag{2.8}
$$

При переміщенні по дотичній до еквіпотенціальної поверхні на відрізок *dl* потенціал не змінюється (*d* $\varphi$ =0). Так як *dl d El*  $\overline{\varphi}$  $=\frac{u\phi}{\mu}$ , то звідси слідує, що проекція вектора *E*  $\rightarrow$ на дотичну дорівнює нулю. Отже, це означає, що вектор *E*  $\rightarrow$ перпендикулярний до поверхні, і лінії напруженості в кожній точці перпендикулярні до еквіпотенціальних поверхонь.

Електростатичне поле потенціальне. Робота в такому полі по переміщенню заряду по будь-якому замкнутому контуру С дорівнює нулю.

Математично це виражається так:

$$
\oint_{l} \vec{E} \vec{dl} = 0. \tag{2.9}
$$

Робота по переміщенню заряду *q* з однієї точки (із потенціалом 1 ) в іншу (із потенціалом  $\varphi_2$ ) визначається співвідношенням:

$$
A_{1\to 2} = q(\varphi_1 - \varphi_2). \tag{2.10}
$$

Той факт, що джерелами електростатичного поля є електричні заряди, виражає теорема Гауса:

$$
\oint_{s} E_n dS = \frac{1}{\varepsilon \varepsilon_0} \sum_{i=1}^{n} q_i
$$
\n(2.11)

Рівняння (2.9) і (2.11) можна одержати як окремий випадок рівнянь Максвела, що утворюють повну систему рівнянь електромагнітного поля.

На границі поділу двох діелектриків змінюються, в загальному випадку, величина і напрямок вектора *E*  $\rightarrow$ . Знаючи напруженість *E*1  $\rightarrow$ у першому середовищі та діелектричні проникності  $\varepsilon_1$  і  $\varepsilon_2$  середовищ, що граничать, можна знайти напруженість *E*2  $\overline{a}$ у другому середовищі, використовуючи граничні умови:

$$
E_{\tau_1} = E_{\tau_2}, \qquad (2.12) \qquad \qquad \epsilon_1 E_{n_1} = \epsilon_2 E_{n_2} \qquad (2.13)
$$

де  $E_{\tau_1}$   $E_{\tau_2}$ , – тангенціальні (дотичні до границі поділу), а  $E_{n_1}, E_{n_2}$  – нормальні (перпендикулярні до границі) складові напруженості поля, відповідно, у першому і другому середовищі. Умова (2.12) випливає з виразу (2.9) , а умова  $(2.13) - i$ з виразу  $(2.11)$ .

#### **Завдання експериментальних досліджень**

У даній роботі моделюються так звані плоскі поля, такі, у яких *E*  $\rightarrow$ та є функціями двох координат, наприклад, Х та У . Третя координата Z , від якої конфігурація поля не залежить, перпендикулярна площині моделювання. Такі поля створюються довгими електродами паралельними осі Z . На Рис. 2.1 зображені в площині поперечного перетину (у площині моделювання ) наступні системи електродів:

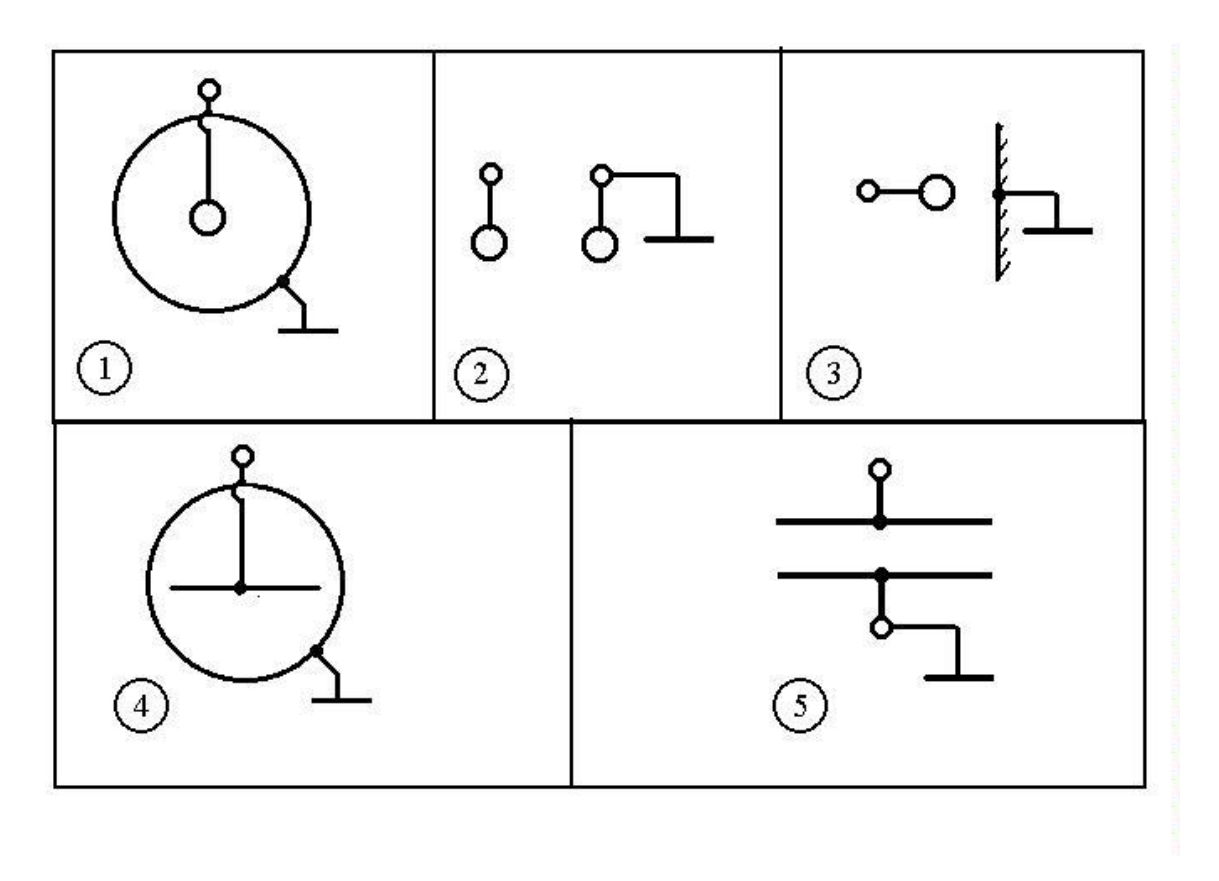

Рис. 2.1

1 – коаксіальний конденсатор, коаксіальна лінія; 2 – двухпровідна симетрична лінія; 3 – одинарний провід над провідною площиною, однопровідна лінія над землею; 4 – стрічковий провідник в екрані; 5 – плоский стрічковий конденсатор;

## **Опис установки**

Установка (Рис. 2.2) складається з ванни (1) з електролітом, блока живлення і вольтметра (2), системи електродів (3) , зонда (4), пантографа (5) та планшета (6) .

Ванна виготовлена зі скла, на її дні розмічена координатна сітка.

У якості електроліту може використовуватися водопровідна вода. Товщина шару води не менше 20 мм. Різниця рівнів біля протилежних стінок не більш 2 мм.

Блок живлення включається в мережу 220 В 50 Гц і в процесі роботи створює напругу U=2B, яка виведена двома клемами з чорною та червоною гайками. Включення блоку до них здійснюється тумблером ПЗ.

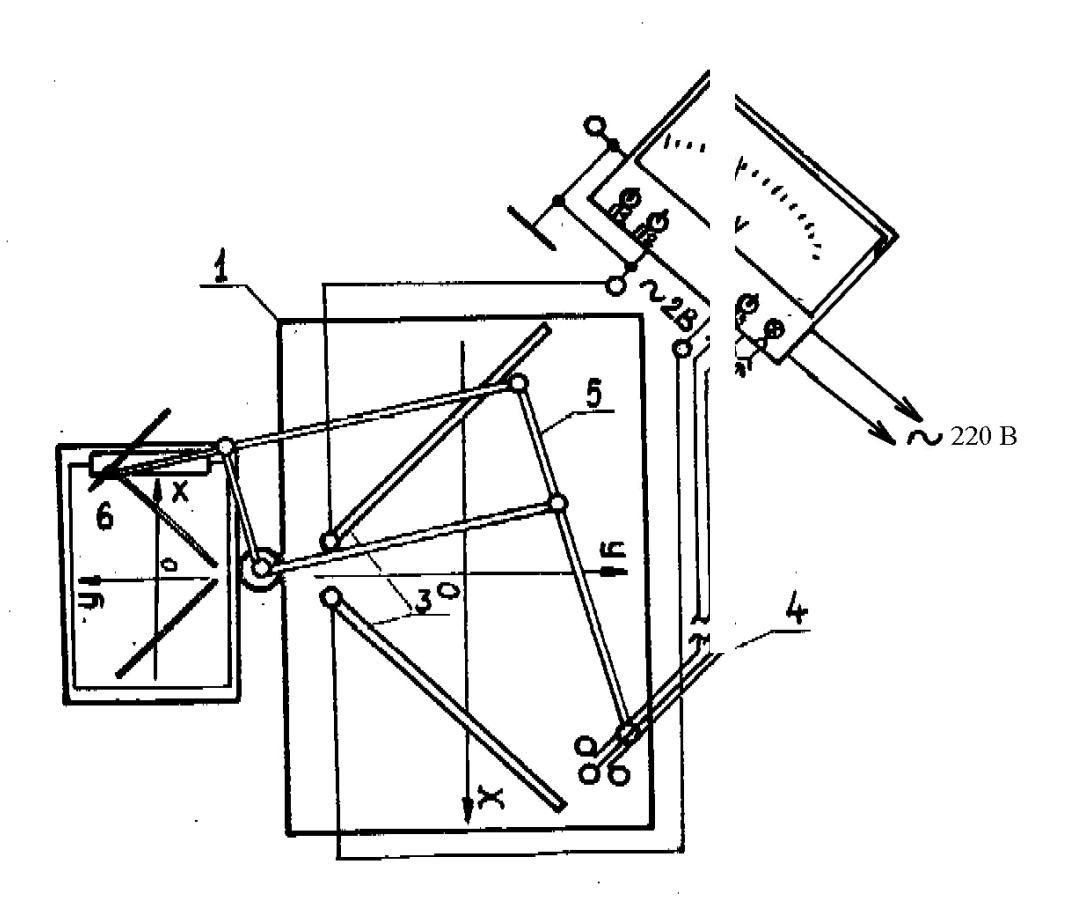

Рис. 2.2

Вольтметр призначений для виміру потенціалу центрального провідника зонда (режим «ф») щодо одного з електродів, або різниці потенціалів між бічними провідниками зонда (режим «Е») . Вибір режиму здійснюється перемикачем П1. Верхнє положення відповідає режиму « $\varphi$ », нижнє – режиму «Е». Крім того, при установці режиму «Е» необхідно з'єднати один з електродів із корпусною клемою приладу, розташованої на його задній панелі, а в режимі «» – обов'язково відключити цей електрод від корпуса. При роботі в режимі «Е» передбачена зміна меж виміру, здійснювана перемикачем П2.

Відлік показів робиться по нижній шкалі вольтметра. У режимі «Ф» покази необхідно поділяти на 10 і виражати у вольтах. У режимі «Е», якщо

перемикач П2 знаходиться у верхньому положенні, покази приладу необхідно безпосередньо виражати у В/м, а якщо П2 у нижньому положенні – покази необхідно помножити на 10, після чого виражати у В/м.

Спочатку роботи в режимі «Е» для запобігання зашкалювання вольтметра встановіть перемикач П2 у нижнє положення. Зробіть оцінку можливих значень Е. Переводити П2 у верхнє положення можна лише в тому випадку, якщо покази приладу менше 2-х одиниць по нижній шкалі вольтметра.

Установка нуля вольтметра здійснюється потенціометром R , розташованим на правій бічній панелі приладу, при закорочених бічних провідниках зонда.

Електроди виконані з нержавіючої сталі і забезпечені клемами для підключення до джерела напруги 2В. Система електродів та їхнє розташування у ванні щодо системи координат вибирається відповідно до завдання (див. Рис. 2.1)

Конструкція зонда дозволяє визначити потенціал і напруженість поля, що моделюється. Три точкових контакти зонда – центральний і два діаметрально протилежних (бічних) повинні бути занурені у воду. Відстань між бічними контактами –10 мм. За допомогою кабелю, екран якого з'єднаний із корпусом приладу, контакти зонда підключаються до вольтметра; у режимі «ф» центральний контакт і екран; у режимі «Е» – бічні контакти. Зонд може повертатися навколо вертикальної осі. Для цього він встановлюється в підшипнику на кінці важеля пантографа.

Пантограф – призначений для переміщення зонда в досліджуваному полі і перетворення координат зонда в координати олівця, встановленого вертикально на кінці іншого важеля пантографа. Перетворення центрально-симетричне зі зменшенням у 2 рази. Графічне зображення поля одержують на листі паперу, розташованому під олівцем на планшеті.

#### **Порядок виконання роботи**

Перед роботою переконайтеся, що лабораторна установка заземлена. Шнур електроживлення повинен бути відключений від мережі, перемикач П3 – у нижньому положенні.

**Завдання № 1.** Одержання сімейства еквіпотенціальних ліній

1. Одержати у лаборанта систему електродів відповідно до номера варіанта завдання, встановити її у ванні, як показано на Рис. 2.1. Якщо потрібно за схемою – виконати з'єднання між деякими електродами.

2. Закріпити на планшеті за допомогою затискача лист паперу 11-го формату (можна подвійний лист з учнівського зошита). Встановити зонд у ванні в початок координат. Розташувати планшет так, щоб олівець опинився над центром листа, а осі координат були рівнобіжними бокам листа. Після цього переміщувати лист або планшет не можна. За допомогою пантографа перенести по точках на лист паперу зображення початку координат, осей координат, контурів електродів. Зазначте масштаб. З'єднуючи точки лініями, застосовуйте креслярські інструменти.

3. Підключити електроди за допомогою гнучких ізольованих проводів до клем, розташованих на нижній панелі блоку живлення.

Примітка: До клеми з чорною гайкою підключити той електрод, що на схемі (Рис. 2.1) з'єднаний з корпусом. Інший електрод підключити до клеми з червоною гайкою

4. З'єднати згадану клему з чорною гайкою з корпусною клемою блоку живлення, розташованою на його задній панелі.

5. Поставити перемикач П1 у верхнє положення (режим виміру ф).

6. Підключити шнур електроживлення установки в мережу 220 В 50 Гц. Включити прилад: перевести перемикач П3 у верхнє положення. При цьому

повинна світитися лампочка Л на лицьовій панелі блоку живлення, а стрілка вольтметра відхилитися від нульового положення. (Якщо цього не відбулося, виключіть живлення і зверніться до викладача).

7. Розташувати зонд у безпосередній близькості від електрода, підключеного до клеми з червоною гайкою. При цьому покази вольтметра близькі до максимального. Спостерігаючи за показами по нижній шкалі, трохи змістити зонд, віддаляючи його від цього електрода так, щоб стрілка зупинилася на найближчій великій поділці. Натисніть на олівець зверху, зробіть відмітку на папері. Переміщуючи зонд, знайдіть послідовно ряд точок поля, що мають такий же потенціал, відзначте їхнє зображення на папері. З'єднайте точки на папері плавною лінією. Це буде еквіпотенціальна лінія. Її потенціал у Вольтах дорівнює показу вольтметра по нижній шкалі, поділеному на 10. Значення потенціалу запишіть у розриві еквіпотенціальної лінії.

8. Аналогічно побудуйте сімейство еквіпотенціальних ліній із кроком 0,2 В (2 великих поділки вольтметра) у бік зменшення потенціалу. Остання еквіпотенціаль ф=0 співпадає з поверхнею заземленого електрода.

9. Виключити установку: перевести перемикач П3 у нижнє положення й від'єднати шнур електроживлення від мережі.

10. Показати результати викладачу. Після його дозволу від'єднати електроди, витягти їх із ванни, протерти і здати лаборанту.

**3авдання №2.** Побудова ліній напруженості по сімейству еквіпотенціальних ліній

Базуючись на властивостях силових ліній напруженості, викладених у розділі "Короткі теоретичні відомості", побудуйте сімейство силових ліній і позначте стрілками їх напрямок.

Вказівка (див. Рис. 2.3): Побудову починайте від одного із електродів. Поверхні електродів еквіпотенціальні, тому силові лінії перпендикулярні до

них. Лінії напруженості необхідно проводити так, щоб у кожній ділянці поля середня відстань між сусідніми лініями була такою ж, як і відстань між сусідніми еквіпотенціалями на цій же ділянці поля.

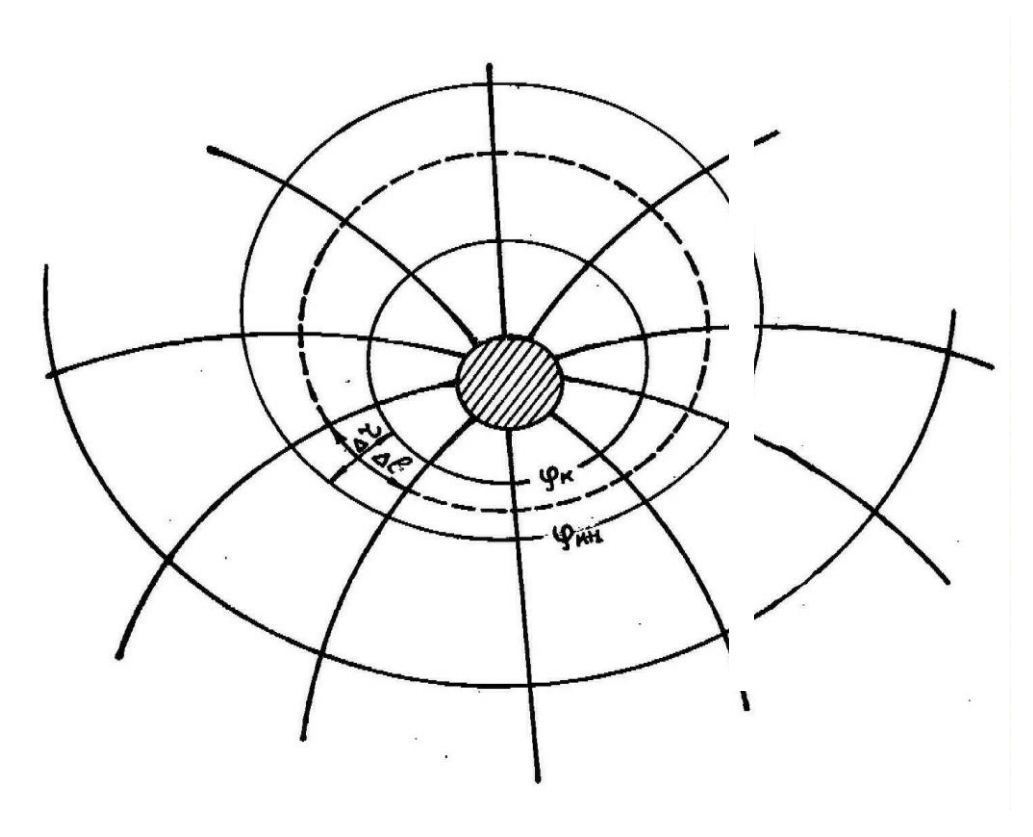

Рис. 2.3

### **Завдання № 3.** Вимір напруженості поля методом градієнту потенціалу

1.Виконати пункти 1-3 опису до завдання №1. Примітку до п.З в цьому випадку враховувати не обов'язково.

2.Якщо одна з клем нижньої панелі блока живлення приєднана до його корпусної клеми на задній панелі, обов'язково роз'єднати їх.

3. Поставити перемикачі П1 і П2 у нижнє положення.

4. Підключити установку (див.п.6 опису до завдання №1).

5. Установити зонд у точку поля з координатами ( X, Y ) відповідно до завдання. Одержати зображення цієї точки на листі паперу.

6. Визначити величину напруженості наступним чином.

Повертаючи зонд навколо його осі, спостерігайте за показами вольтметра. Знайдіть кут повороту, при якому покази максимальні. Отримане значення Nmах , одержане по нижній шкалі вольтметра, чисельно дорівнює напруженості поля *Е* ( X, Y ) у даній точці поля, і виражається у В/м.

Якщо  $N_{max} \leq 1.9$ , переведіть перемикач П2 у верхнє положення. Поворотом зонду знову домогтися максимального показу приладу. Результат необхідно розділити на 10 і виразити у В/м. Отриманий результат дорівнює величині напруженості поля в точці поля з координатами (X,Y).

7. Визначити напрямок вектора напруженості в точці (X,Y). Вектор напруженості спрямований по лінії, на якій лежать точки бічних контактів зонда, якщо покази вольтметра максимальні. Притисніть олівець до паперу і перемістіть зонд уздовж згаданої лінії приблизно на 2 см. При цьому олівець накреслить відрізок довжиною приблизно 1 см. Стрілкою зазначте напрямок відрізка убік зменшення потенціалу ( від електрода з більшим потенціалом). Відповідно до виразу (2.7), туди буде спрямований вектор напруженості в точці (X,Y).

8. Повторіть п.5-7 для інших точок поля. Відкладіть вектори напруженості так, щоб початок кожного вектора співпадав з точкою поля, що зондується, а довжини векторів були пропорційні величині напруженості.

9. Виконати пп.9-10 опису завдання № 1.

#### **Контрольні запитання**

1.Дайте визначення напруженості і потенціалу електростатичного поля.

2.Яке поле називається потенціальним ?

3.Як математично зв'язаний потенціал і напруженість поля ?

4.Доведіть, що силові лінії перпендикулярні еквіпотенціальним поверхням.

Лабораторна робота **Е-3**

#### **ВИВЧЕННЯ ЗАКОНУ АМПЕРА**

**Мета роботи –** перевірити зв'язок між струмом у провіднику та силою, з якою магнітне поле діє на цей провідник; визначити індукцію магнітного поля між полюсами магніту.

## **Короткі теоретичні відомості**

Якщо в магнітному полі з індукцією В знаходиться провідник із струмом *I* (див. Рис.3.1), то на кожен його елемент *l* , в межах якого поле однорідне, діє сила  $\Delta F$ , яка визначається виразом, експериментально встановленим Ампером.

В системі *CI* :  $\Delta F = I B \Delta l \sin \alpha$ , (3.1) де  $\alpha$  – кут між напрямком струму та напрямком вектора індукції магнітного поля.

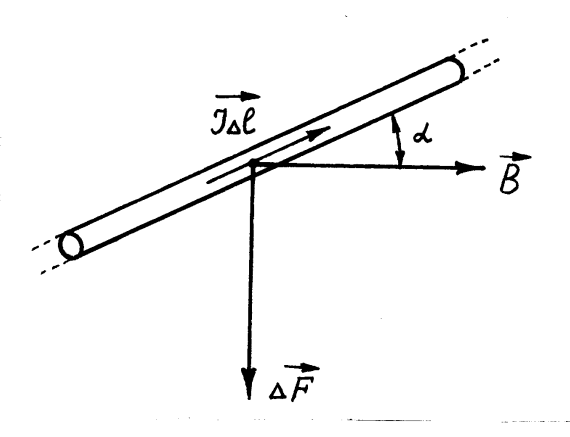

Рис. 3.1

Напрямок сили визначається виразом (3.1) у векторній формі запису:

$$
\Delta \vec{F} = [\mathbf{I}\Delta \vec{l}, \vec{B}], \tag{3.2}
$$

де *I*Δl  $\rightarrow$  $\Delta l$  – елемент струму, *B*  $\rightarrow$ –вектор магнітної індукції.

Напрямок вектора сили  $\Delta F$  $\overline{a}$  $\Delta F$  визначається правилом векторного добутку (див. Рис.3.1). Практично, для визначення напрямку  $\Delta F$  $\overline{a}$  $\Delta F$  користуються правилом лівої руки, яке є зручною інтерпретацією правила векторного добутку.

Магнітна індукція є силовою характеристикою магнітного поля, зміст якої витікає із (3.1). Підставляючи в  $(3.1)$ ,  $I = 1A$ ,  $\sin \alpha = 1$ ,  $\Delta l = 1$  м одержимо  $\Delta F\!\!\mid\! =\!\!\mid\!\! B\!\!\mid$ , тобто модуль магнітної індукції чисельно дорівнює максимальній силі, з якою однорідне магнітне поле діє на одиницю довжини відповідно орієнтованого прямолінійного провідника, по якому тече струм одиничної сили. За одиницю виміру магнітної індукції в *CI* приймається індукція такого однорідного магнітного поля, в якому на кожен метр довжини перпендикулярного до поля прямолінійного провідника зі струмом 1А діє сила 1 Н. Ця одиниця називається тесла (Тл).

$$
[B] = [F][I]^{-1}[\Delta I]^{-1} = 1\frac{H}{A \cdot M} = 1T\pi.
$$

Для точного опису дії поля на провідник зі струмом, в загальному випадку неоднорідного поля і провідника довільної форми, (3.1), (3.2), записуються для нескінченно малого елемента струму:

$$
dF = IdlB\sin(\overline{d}\overline{B}) \qquad (3.1.a) \qquad \qquad d\overline{F} = [Id\overline{d}, \overline{B}] \qquad (3.2.6)
$$

Для обрахунку сили, що діє на провідник скінченної довжини, необхідно підрахувати інтеграл:

$$
\vec{F} = \int [I \, d\vec{l}, \vec{B}],\tag{3.3}
$$

який в свою чергу записують для трьох проекцій *F* на осі координат.

#### **Опис установки**

Установка (Рис. 3.2) складається з технічних терезів, у яких одна шалька замінена постійним магнітом. Між полюсами магніту знаходиться частина сторони прямокутної рамки, яка містить N витків дроту.

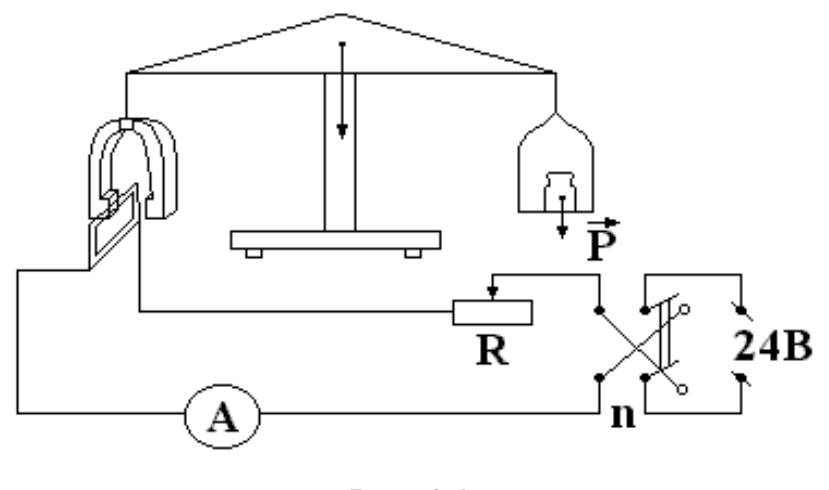

Рис. 3.2

Оскільки частина провідника рамки розміщена перпендикулярно до магнітного поля, на неї згідно з законом Ампера буде діяти сила

$$
\Delta F = I N B \Delta l, \tag{3.4}
$$

де  $\Delta l$  – довжина частини провідника, розміщеного в зазорі.

Згідно третього закону Ньютона сила, рівна по величині (3.4), але протилежного напряму, буде діяти зі сторони провідника на магніт.

З формули (3.4) слідує, що

$$
B = \frac{\Delta F}{IN\Delta l} \tag{3.5}
$$

Досягнувши за допомогою гир рівноваги магніту для визначеного струму *I ,* та знаючи *N* і *l* ,можна вирахувати індукцію магнітного поля між полюсами магніту.

#### **Виконання роботи**

1. Лінійкою виміряти довжину полюсного наконечника магніту. Її можна рахувати рівною довжині *l* провідника, розміщеного в зазорі.

2. За допомогою гир магніт урівноважити на терезах.

3. Встановити рухомий контакт реостата в середнє положення, увімкнути струм і перемикачем П вибрати такий його напрямок, щоб магніт опустився донизу. Потім за допомогою реостата встановити струм 1 А. Додаючи гирі на праву шальку терезів, урівноважити систему. Вага доданих гир буде дорівнювати силі Ампера.

4. Виконати виміри для струмів 2 А, 3 А, 4 А. Результати вимірів записати до таблиці 3.1.

Таблиця 3.1

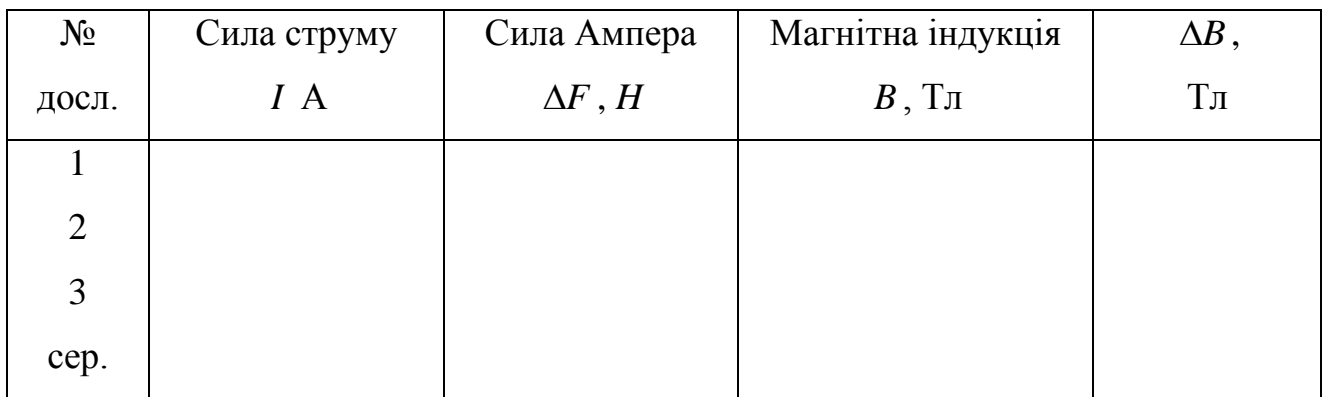

5. За даними таблиці 3.1 побудувати графік залежності сили Ампера від величини струму.

6. По формулі (3.5) підрахувати магнітну індукцію для кожного струму, результати записати у таблицю 3.1 і вирахувати середнє значення  $\langle B \rangle.$ 

7. Вирахувати абсолютні похибки в окремих вимірах та їх середнє значення  $\langle \Delta B \rangle$ . Остаточний результат записати у вигляді:

 $B = \langle B \rangle \pm \langle \Delta B \rangle$ .

#### **Контрольні запитання**

1. В чому сутність закону Ампера?

2. Що характеризує магнітна індукція?

3. Як визначити напрям сили Ампера, використовуючи (3.2)? Записати векторний вираз для *B*  $\overline{a}$ .

4. Одиниця магнітної індукції в системі *CI* ?

5. Намалювати сили, які діють на магніт та рамку,при наявності струму. Вказати сили взаємодії.

#### **Лабораторна робота** E-4

## **ВИЗНАЧЕННЯ ПИТОМОГО ОПОРУ ПРОВІДНИКА**

**Мета роботи –** визначити питомий опір провідника.

### **Короткі теоретичні відомості**

Коли провідник розташовують в електричному полі, вільні носії зарядів у провіднику переміщуються під дією поля. Середня швидкість *V*  $\overline{a}$ упорядкованого руху вільних носіїв зарядів при постійній напруженості поля *E*  $\overline{a}$ у провіднику пропорційна напруженості поля *E*  $\rightarrow$ :

$$
\langle \vec{V} \rangle = b \cdot \vec{E} \tag{4.1}
$$

Коефіцієнт пропорційності *b* , що виражає залежність швидкості руху носіїв зарядів, зумовленої дією сил поля, від роду речовин провідника і зовнішніх умов, називають **рухливістю** носіїв струму. Рухливість вимірюється швидкістю упорядкованого руху носіїв струму в провіднику при напруженості поля, рівній одиниці. У системі одиниць *СI:*   $A \cdot c$ *м b* <sup>2</sup>  $A \cdot c^2$  $=$  $=\frac{m}{R}=\frac{n}{r}$ .

Величину *I* , що характеризує швидкість переносу заряду в провіднику, через його поперечний перетин, називають силою струму (або струмом). Силу струму в провіднику вимірюють кількістю електрики, що проходить через поперечний перетин провідника за одиницю часу:

$$
I = \frac{q}{t}.\tag{4.2}
$$

*кг*

 $B \cdot c$ 

.

Величина *j*  $\rightarrow$ , що характеризує розподіл струму по поперечному перетині провідника, називають густиною струму:

$$
\vec{j} = \left(\frac{dI}{dS}\right) \cdot \left(\frac{\vec{V}}{V}\right). \tag{4.3}
$$

У системі СІ [ *j* ]=А / м<sup>2</sup>.

З'ясуємо, чим визначається густина струму в провіднику. Нехай напруженість поля в провіднику *E*  $\rightarrow$ , концентрація рухливих носіїв зарядів  $n_0$ , швидкість їхнього упорядкованого руху *V*  $\overline{a}$ , а заряд їх позитивний і дорівнює  $e_+$ .

Тоді усередині обраної ділянки провідника довжиною *l* і площею поперечного перетину S (див. Рис. 4.1.) буде знаходитися  $S \cdot l \cdot n_0$  носіїв струму, а величина їхнього загального заряду буде дорівнювати  $q = S \cdot l \cdot n_0 \cdot e_+$ . За час  $t = l/V$  усі ці носії струму пройдуть через поперечний перетин S.

При цьому

$$
I = \frac{q}{t} = \frac{Sl.n_0 e_+}{l/V} = n_0 e_+ VS \tag{4.4}
$$

 $(4.5)$ 

і

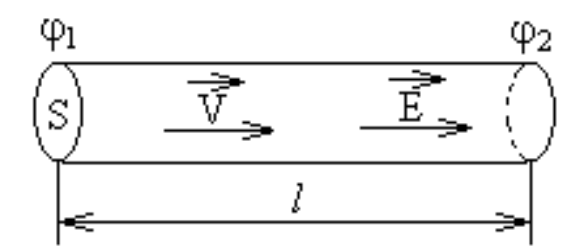

 $j = I / S = n_0 e_+ V$ 

Рис 4.1

Враховуючи, що  $V = b \cdot E$  $\frac{1}{2}$   $\frac{1}{2}$   $\frac{1}{2}$  $= b \cdot \vec{E}$ , одержимо у векторній формі

$$
\vec{j} = b n_0 e_+ \vec{E} \,. \tag{4.6}
$$

Напруженість поля можна записати як *l U l*  $E = \frac{\Psi 1 - \Psi 2}{I} =$  $\varphi_1 - \varphi$  $=\frac{\phi_1 - \phi_2}{\phi} = \frac{U}{I}$ , оскільки у відсутності на ділянці кола е.р.с.  $(\varepsilon=0)$  різниця потенціалів  $\Delta\varphi$  дорівнює напрузі *U* .

Враховуючи останній вираз, одержимо:

$$
j = \frac{bn_0 e_+ \cdot U}{l},\tag{4.7}
$$

та

$$
I = \left(\frac{bn_0 e_+ S}{l}\right) \cdot U \tag{4.8}
$$

Залежність (4.8) між *I* і U можна виразити формулою

$$
I = gU, \t\t(4.9)
$$

$$
\text{ae } g = \frac{bn_0 e_+ S}{l} \tag{4.10}
$$

називають **провідністю**. Провідність вимірюється силою струму, що виникає в провіднику при напрузі на його кінцях, рівній одиниці.

На практиці співвідношення (4.9) частіше записують у вигляді

$$
I = \frac{U}{R},\tag{4.11}
$$

$$
g = \frac{1}{R}.\tag{4.12}
$$

З (4.10.) і (4.12.) слідує, що

вважаючи

$$
R = \frac{l}{bn_0 e_+ S} \tag{4.13}
$$

Величина, що характеризує протидію електричному струму в провіднику, яка зумовлена внутрішнім опором провідника та хаотичним рухом його часток, називається **електричним опором**.

У системі СІ за одиницю опору приймається Ом. Закономірність (4.11) знайдена Г. Омом для металевих провідників, називається законом Ома для ділянки кола без е.р.с. (сила струму на ділянці кола прямо пропорційна напрузі на кінцях ділянки та обернено пропорційна його опорові).

Формулу (4.13) запишемо у виді:

$$
R = \frac{1}{bn_0e_+} \cdot \frac{l}{S} \,. \tag{4.14}
$$

Позначимо

$$
\rho = \frac{1}{n_0 e_+ b},\tag{4.15}
$$

$$
R = \frac{\rho l}{S}.
$$
 (4.16)

З цієї формули видно, що опір провідника прямо пропорційний його довжині та обернено пропорційний площі його поперечного перетину. Величина Р, яка характеризує залежність опору провідника від матеріалу, із якого він зроблений та від зовнішніх умов, називають питомим опором речовини. У системі *СІ* [ρ]= Ом·м.

Величину обернену питомому опорові, називають питомою провідністю речовини:

$$
\sigma = \frac{1}{\rho}.
$$
\n(4.17)

Отже,

$$
\sigma = b n_0 e_+ \tag{4.18}
$$

Тоді вираз (4.6.) можна записати у вигляді

$$
\vec{j} = \sigma \vec{E} \,. \tag{4.19}
$$

Цей запис виражає закон Ома у диференціальній формі.

При нагріванні речовини хаотичний рух його часток стає інтенсивнішим, зростає протидія напрямленому руху носіїв струму. У металевих провідників рухливість носіїв *b* зменшується. Отже питомий опір і опір *R* повинні при цьому зростати, тобто

 $\rho \sim T$ .

Згідно класичній електронній теорії

$$
\sigma = \frac{n_0 e^2 \langle \lambda \rangle}{2m \langle V \rangle},\tag{4.20}
$$

де  $\langle \lambda \rangle$  – середня довжина вільного пробігу;  $\langle V \rangle$  – середня арифметична швидкість теплового руху електронів при даній температурі.

По квантовій теорії металів

$$
\sigma_F = \frac{n_o e^2 \langle \lambda \rangle}{P_F},\tag{4.21}
$$

де *PF* – імпульс електрона, що знаходиться на рівні Фермі. Цей імпульс не залежить від температури.

У абсолютно чистого металу з ідеальною правильною кристалічною граткою при абсолютному нулі  $\rho = 0$ .

Однак при низьких температурах були виявлені відхилення від цієї залежності. При наближенні температури деяких провідників із чистих металів до абсолютного нуля, їхній опір стрибком падає до нуля. Це явище відкрите у 1911 р. голландським фізиком Х. Камерлінг-Оннесом було назване **надпровідністю**.

#### **Хід виконання роботи**

1. Визначте за допомогою мікрометра діаметр d дроту по всій її довжині в 5-6 місцях. Визначте середнє  $\langle d \rangle$  значення діаметра, абсолютну  $\Delta d$  і відносну  $\Delta d$  / $\langle d \rangle$  похибки.

Таблиця 4.1

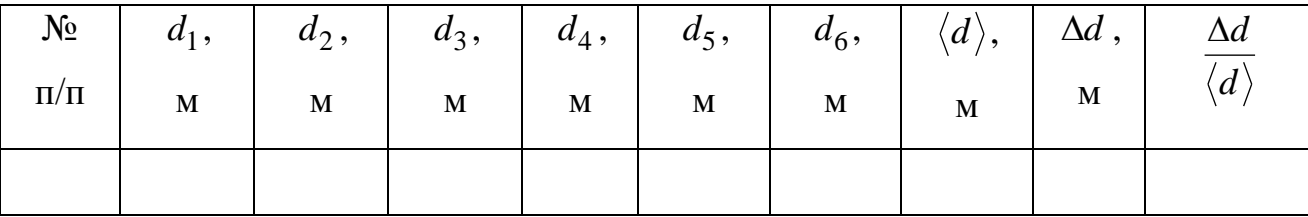

Врахуйте, що

$$
\langle d \rangle = \frac{d_1 + d_2 + \ldots + d_n}{n}; \ \Delta d = \frac{1}{2} (d_{\max} - d_{\min}).
$$

Результати вимірів запишіть у виді  $d = \langle d \rangle \pm \Delta d$  .

2. Включіть схему точного визначення сили струму (Рис. 4.2).

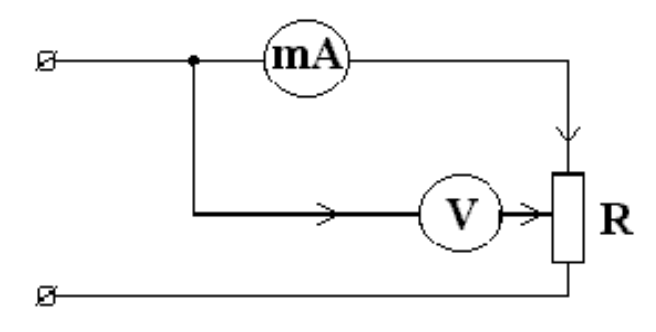

Рис 4.2

Для різних значень довжини дроту *l* виміряйте відповідні значення сили струму  $I_a$  напруги  $U_V$  і визначте активний опір дроту  $R$  за формулою:

$$
R = R_1 \left( 1 - \frac{R_a}{R_1} \right),
$$

де *a V I U*  $R_1 = \frac{\partial V}{I}$ , а  $R_a = 0.15$  Ом – внутрішній опір амперметра.

3. Включіть установку так, щоб точно виміряти напругу (Рис. 4.3).

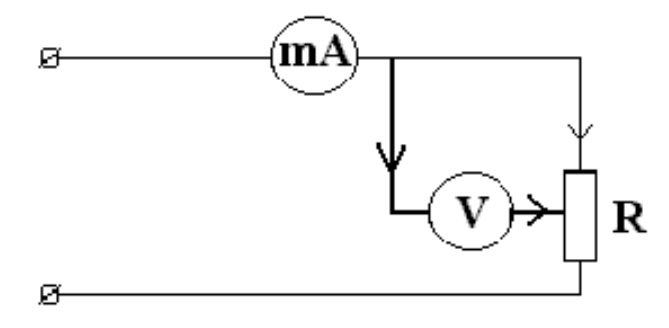

Рис 4.3

У цьому випадку формула для знаходження опору дроту має вигляд:

$$
R=\frac{R_2}{1-R_2/R_V},
$$

де *a V I U*  $R_2 = \frac{V}{I}$ , а  $R_V = 2500$  Ом – внутрішній опір вольтметра.

4. По формулі *l*  $d^2R$ *l RS* 4  $\pi d^2$  $p = \frac{R}{I} = \frac{R}{I}$  визначте питомий опір дроту. Розрахунок

зробіть для пунктів 2 і 3. Результати запишіть у таблицю 4.2.

Таблиця 4.2

|                | Точні вимірювання І |              |       |                |          |                  | Точні вимірювання U |              |          |                |          |        |
|----------------|---------------------|--------------|-------|----------------|----------|------------------|---------------------|--------------|----------|----------------|----------|--------|
|                | l,                  | $I_a$        | $U_V$ | R,             | $\rho$ , | Δρ,              | l,                  | $I_a$        | $U_V$    | R,             | $\rho$ , | Δρ,    |
|                | $\mathbf M$         | $\mathbf{A}$ | B     | O <sub>M</sub> | Омм      | O <sub>M</sub> M | $\mathbf M$         | $\mathbf{A}$ | $\bf{B}$ | O <sub>M</sub> | OMM      | $OM$ M |
| $\mathbf{1}$   |                     |              |       |                |          |                  |                     |              |          |                |          |        |
| $\overline{2}$ |                     |              |       |                |          |                  |                     |              |          |                |          |        |
| 3              |                     |              |       |                |          |                  |                     |              |          |                |          |        |
| $\overline{4}$ |                     |              |       |                |          |                  |                     |              |          |                |          |        |
| 5              |                     |              |       |                |          |                  |                     |              |          |                |          |        |
| cep            |                     |              |       |                |          |                  |                     |              |          |                |          |        |

5.Запишіть величину питомого опору у вигляді:

$$
\rho = \langle \rho \rangle \pm \Delta \rho \,,
$$

та порівняйте результати, одержані згідно п.2 та п.3.

## **Контрольні запитання**

1.Запишіть закон Ома в інтегральній та диференціальній формах.

2.Дайте визначення опору, питомого опору, провідності, питомої провідності, рухливості.

3.Що таке надпровідність?

Лабораторна робота **Е-5**

## **ОДЕРЖАННЯ ПЕТЛІ ГІСТЕРЕЗИСУ ТА КРИВОЇ НАМАГНІЧУВАННЯ ЗА ДОПОМОГОЮ ОСЦИЛОГРАФА**

**Мета роботи –** побудувати криву намагнічування досліджуваного зразка за координатами вершин петель гістерезису; одержати значення величин *B* та *H* для характерних точок граничної петлі гістерезису.

#### **Короткі теоретичні відомості**

Феромагнетики – речовини, у яких при температурі, меншої деякої характеристичної температури (температури Кюрі), має місце самочинна (спонтанна) намагнічуваність. До феромагнетиків відносяться залізо, нікель, кобальт, деякі рідкоземельні елементи періодичної системи та численні сплави.

Фізична природа самочинної намагнічуваності пояснюється квантовою механікою. Кожний атом феромагнетику має магнітний момент, викликаний не скомпенсованими спіновими магнітними моментами електронів внутрішніх атомних підоболонок. Наприклад, чотири незкомпенсованих спіни електронів у *3d* – підоболонці атома заліза визначають його магнітний момент.

При визначеному співвідношенні між радіусом *r* внутрішньої незаповненої підоболонки і міжатомною відстанню *a* у кристалі спостерігається обмінна взаємодія між електронами сусідніх атомів . Максимум взаємодії відповідає  $\frac{a}{2} \approx 3, 2, \ldots 4, a$ *r a*  $\approx 3, 2...4$ .

В результаті обміну електронами між сусідніми атомами в речовині утворюються групи атомів , магнітні моменти яких мають однакову орієнтацію. Ці групи називаються областями самочинного намагнічування, або **доменами**. Весь зразок феромагнітної речовини утворюється з великої кількості доменів

що утворюють своєрідну мозаїку. Типові розміри доменів  $l \approx 10^{-5}$  м. Однакова орієнтованість магнітних моментів атомів доменів призводить до того, що намагніченість та індукція кожного з них мають максимально можливе значення *B=* 1,... 2 Тл в залежності від речовини.

Вектори намагніченості та індукції в сусідніх доменах при відсутності зовнішнього поля не співпадають і частіше усього утворюють кути 90˚ або 180˚ ( Рис. 5.1 ) У граничному шарі, товщина якого мала в порівнянні з розміром домену, вектор намагнічуваності *J* поступово змінює свою орієнтацію.

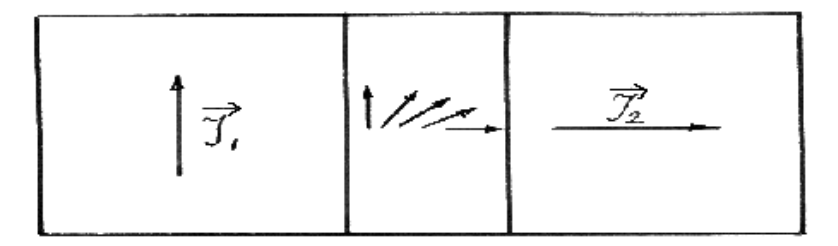

Рис.5.1.

Магнітні потоки полів доменів замикаються в середині зразка, зовні його магнітне поле відсутнє і намагніченість зразка в цілому, як сума векторів намагніченості всіх доменів, дорівнює нулю.

Залежність індукції або намагнічуваності у феромагнетиках від напруженості зовнішнього поля  $B = f(H)$ , або  $J = f(H)$ , називається кривою намагнічування.

Якщо ненамагнічений феромагнетик помістити в магнітне поле, що поступово збільшується, то криву намагнічування називають початковою кривою намагнічування.

Якщо намагнічування не доводити до насичення зразка, а при досяганні деякого його значення плавно зменшити напруженість поля від *H* до 0, потім змінити напруженість до  $-H$  і знову встановити  $+H$ , то одержимо замкнуту криву, яка називається петлею гістерезису. Для різних *H* одержимо сімейство

петель гістерезису (Рис. 5.2). Геометричне місце точок вершин петель гістерезису представляє особою **криву намагнічування** даного матеріалу.

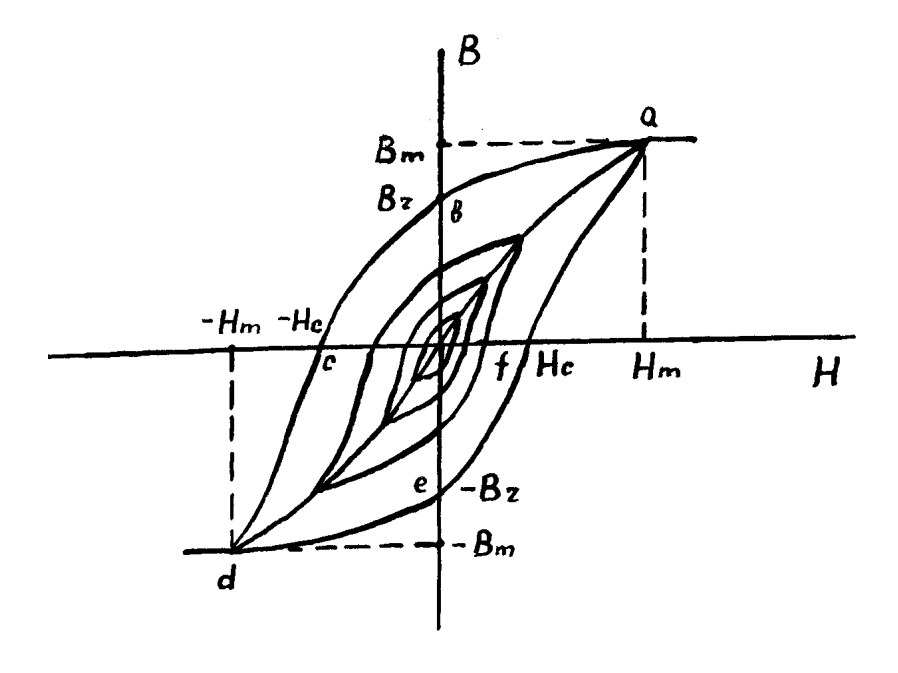

Рис. 5.2

Петля гістерезису отримана при напруженості поля, що відповідає насиченню матеріалу, називається граничною (крива abcdefa на рис 5.2).

Точки  $\pm B_r$  на граничній петлі гістерезису, які відповідають  $H = 0$ , характеризують залишкову індукцію у зразку; точки *H<sup>c</sup>* відповідають значенню напруженості поля, при якій у зразку  $B = 0$ .

Напруженість *Hc* являється мірою "міцності" орієнтації магнітних моментів доменів і називається коерцетивною (затримуючою) силою. Точки  $\pm H_m$ ,  $\pm B_m$  – максимальні напруженість та індукція у вершині граничної петлі гістерезису.

Наявність гістерезису пов'язана з необоротними процесами намагнічування. Площа петлі характеризує енергію, яка витрачена на перемагнічування феромагнетику і пов'язану з необоротними процесами при перебудові магнітної структури.

На Рис. 5.3 зображена схема для спостереження петлі гістерезису на екрані осцилографа.

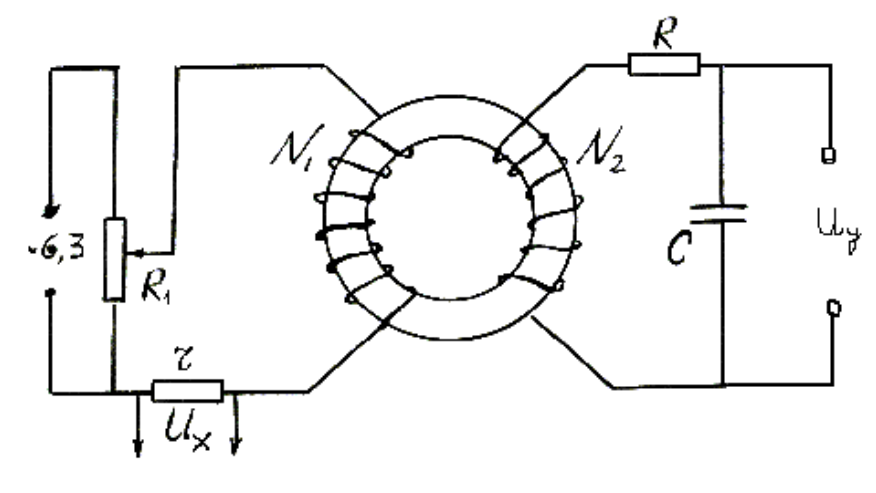

Рис. 5.3

Досліджуваний зразок – тороїд з феромагнітного матеріалу, на який намотано дві обмотки з числом витків  $N_1$  та  $N_2$ . Обмотка  $N_2$  – вимірювальна,  $N_1$  – намагнічуюча, живиться змінним струмом. Для того, щоб одержати на екрані осцилографа петлю гістерезису, потрібно на горизонтально відхиляючі пластини осцилографа подати напругу, пропорційну напруженості магнітного поля у зразку, а на вертикально відхиляючі пластини – напругу, пропорційну магнітній індукції.

На горизонтально відхиляючі пластини через підсилювач *x* " осцилографа подається напруга з резистора *r* . Ця напруга пропорційна миттєвому значенню напруженості магнітного поля в зразку.

Дійсно,

$$
U_r = U_x = I_1 \cdot r,\tag{5.1}
$$

де *I*<sub>1</sub> – миттєве значення змінного струму, що протікає в обмотці  $N_1$ .

Напруженість магнітного поля

$$
H = \frac{I_1 N_1}{l} \tag{5.2}
$$

де *l* – середня довжина магнітного кола тороїда. З формул (5.1) та (5.2) витікає, що

$$
U_x = \frac{lr}{N_1}H\tag{5.3}
$$

тобто  $U_x \sim H$ .

Для того, щоб одержати напругу, пропорційну індукції у зразку, між вимірювальною обмоткою і осцилографом включають інтегруючий ланцюжок *RC* , який задовольняє вимозі *RC T* , де *T* – період змінного струму. Напруга з конденсатора *C* подається через підсилювач " *y* " осцилографа на вертикально відхиляючі пластини. Ця напруга пропорційна індукції магнітного поля. Дійсно, в вимірювальній обмотці виникає е.р.с. індукції:

$$
\varepsilon_2 = -N_2 \frac{dB}{dt} S \,,
$$

де *S* – площа поперечного перетину тороїда.

Якщо  $\mathit{R}$  >>1/( $\omega C$ ), то струм вторинного кола

$$
I_2 = \frac{\varepsilon_2}{R} = -\frac{N_2 S}{R} \frac{dB}{dt}.
$$
\n(5.4)

Напруга на конденсаторі

$$
U_C = U_y = \frac{q}{C} = \frac{1}{C} \int I_2 dt \,. \tag{5.5}
$$

З формул (5.4) та (5.5) витікає , що

$$
U_y = -\frac{N_2 S}{RC} \int \frac{dB}{dt} dt = \frac{N_2 S}{RC} B, \quad \text{ro6To} \quad U_y \sim B. \tag{5.6}
$$

Так як відхилення променя по вертикалі пропорційне *B* , а по горизонталі пропорційне *H* , і *H* змінюється від *H* до *H* (струм у первинній обмотці змінний) на екрані одержимо петлю гістерезису досліджуваного матеріалу  $B = f(H)$ . За один період змінного струму слід променя на екрані опише повну петлю гістерезису, за кожний послідуючий період у точності її повторить .Тому на екрані буде видно нерухому петлю гістерезису. Збільшуючи потенціометром  $R_1$  напругу  $U_x$ , будемо збільшувати амплітуду коливань напруженості  $H$  і отримувати на екрані різні по площі петлі гістерезису.

Вершини кожної петлі лежать на кривій намагнічування, відповідно, для побудування кривої намагнічування потрібно зняти з осцилографа координати *x* та *y* для вершин петель і визначити, яким значенням *B* і *H* вони відповідають.

Значення *B* та *H* для координат *x* та *y* визначають із системи рівнянь  $(5.3)$  i  $(5.6)$ :

$$
H = \frac{N_1}{lr} U_x;
$$
  
\n
$$
B = \frac{RC}{SN_2} U_y;
$$
\n(5.7)

Для знаходження  $U_x$  та  $U_y$  необхідно знати напруги  $U_x^*$  та  $U_y^*$ , що викликають відхилення променя на одну поділку масштабної сітки по відповідних осях *x* та *y* .

В цьому випадку:

$$
U_x = U_x^* \cdot x; U_y = U_y^* \cdot y. \tag{5.8}
$$

До осцилографа додаються графіки залежності  $U_x^*$  та  $U_y^*$  від положення ручок підсилювачів осцилографа. Ці залежності отримані при калібровці осцилографа.

З виразів (5.7) і (5.8) випливає, що значення Н та В для вершин петель гістерезису визначаються:

$$
H = \frac{N_1}{lr} U_x^* \cdot x, \ B = \frac{RC}{SN_2} U_y^* \cdot y \,. \tag{5.9}
$$

Значення  $\overline{U}_x^*$  та  $\overline{U}_y^*$ виражені у вольтах на 1 поділку координатної сітки екрану осцилографу, тому величини *x* та *y* необхідно визначати у поділках координатної сітки, *B* цьому випадку *H* буде виражене в амперах на метр (А/м), а  $H - y$  теслах (Тл). Величини  $N_1, N_2, l, S, r, R, C$  приведені в табличці на установці.

#### **Порядок виконання роботи**

1. Зібрати схему згідно рис 5.3. Рухомий контакт реостата R<sub>1</sub> встановити у положення, яке відповідає відсутності струму у намагнічуючому ланцюзі.

2. Підключити осцилограф до мережі. Включити вмикач мережі на передній панелі осцилографа.

3. Ручками «вісь *x* » та «вісь *y* » встановити промінь на початку координат масштабної сітки.

4. Ручками «фокус» та « яскравість» домогтися мінімальної по розмірах плями.

5. За допомогою рухомого контакту  $R_1$  i ручок «підсилення у», «підсилення *x* » домогтися, щоб петля гістерезису мала ділянку насичення і займала біля двох третин екрану.

6. Визначити координати *x* та *y* вершини петлі (Рис. 5.3) і координати інших характерних точок *Be* , *H<sup>c</sup>* для граничної петлі гістерезису.

7. Зменшуючи потенціометром напругу, одержати почергово на екрані сімейство петель гістерезису. Зняти для кожної із них координати вершин.

8. Дані вимірів занести в табл. 5.1.

9. За даними табл.5.1 побудувати графік залежності  $B = f(H)$ . На графіку відзначити характерні точки граничної петлі гістерезису. Всі обчислені значення величин занести в табл. 5.1.
# Таблиця 5.1.

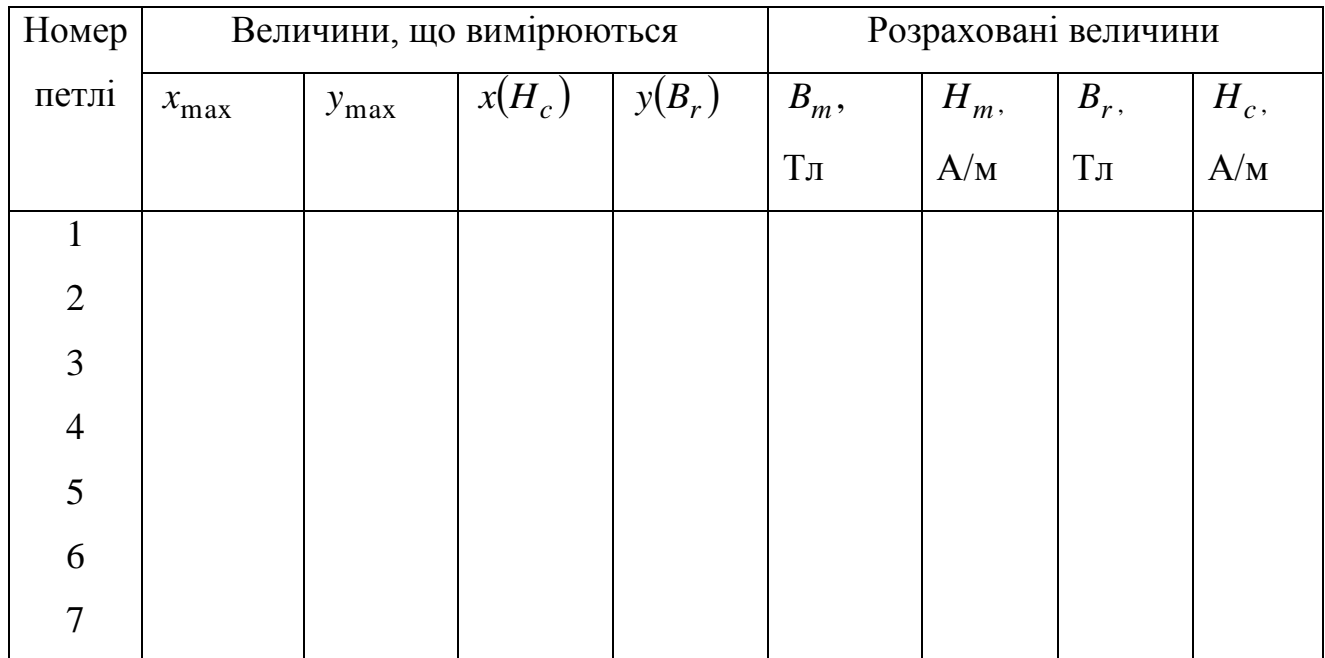

# **Контрольні запитання**

1.Як пояснити вид кривої намагнічування з погляду теорії феромагнетизму?

2.Як пояснити явище магнітного гістерезису?

3.З якими магнітними характеристиками варто вибирати залізо для трансформаторів?

4.Як виконати розмагнічування попередньо намагніченого ферромагнетика?

5.Сутність методу одержання петлі гістерезису на екрані осцилографа.

## Лабораторна робота **Е-6**

# **ВИЗНАЧЕННЯ ГОРИЗОНТАЛЬНОЇ СКЛАДОВОЇ НАПРУЖЕНОСТІ МАГНІТНОГО ПОЛЯ ЗЕМЛІ**

**Мета роботи** – визначити горизонтальну складову магнітного поля Землі в даному місці лабораторії за допомогою тангенс-гальванометра.

## **Короткі теоретичні відомості**

**Напруженість магнітного поля струмів**Електричні струми збуджують в оточуючому їх просторі магнітне поле. Однією з характеристик магнітного поля є його напруженість  $H$  . Визначити, як направлений вектор  $H$  в даній точці можна за допомогою маленької, вільно підвішеної магнітної стрілки. Напрям, на який вказує північний полюс стрілки, прийнято за напрям *H* . Схематично магнітне поле можна зобразити за допомогою силових ліній. Силова лінія – це лінія, яка проведена в полі

так, щоб дотична до будь-якої її точки співпадала з напрямом *H* . Для магнітних полів виконується принцип суперпозиції, тобто якщо в даній точці поле створюється декількома провідниками зі струмом, то:

$$
\vec{H} = \sum_{i=1}^{n} \vec{H}_i , \qquad (6.1)
$$

де *Hi*  $\rightarrow$ – напруженість поля, що створюється *i* -м струмом в даній точці.

Для розрахунку магнітних полів використовують закон Бiо-Савара-Лапласа. Якщо *I dl*  $\rightarrow$ – елемент струму  $I$  (див. Рис. 6.1) то напруженість  $dH$ , що створюється в точці A на відстані *r* від елементу струму, визначається

\n BHPa3OM: \n 
$$
\overrightarrow{dH} = \frac{1}{4\pi} \frac{[Idl, r]}{r^3}
$$
\n (6.2a), \n  $\left| \overrightarrow{dH} \right| = \frac{1}{4\pi} \frac{Idl \sin(\overrightarrow{Idl}, r)}{r^2}$ \n (6.25)\n

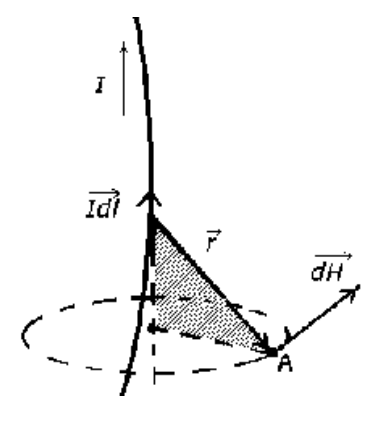

Рис. 6.1

Напрям *d H* у (6.2а) визначається правилом векторного добутку. Для визначення напруженості поля, що створюється провідником скінченої довжини, врахування принципу суперпозиції да $\epsilon$ --<br>→

$$
\vec{H} = \frac{1}{4\pi} \int \frac{[I \, d\vec{l}, \vec{r}]}{r^3}.
$$
\n(6.3)

Застосування (6.3) до розрахунку поля струму для одного з найбільш простих випадків – кругового провідника радіуса R дає картину поля (6.2).

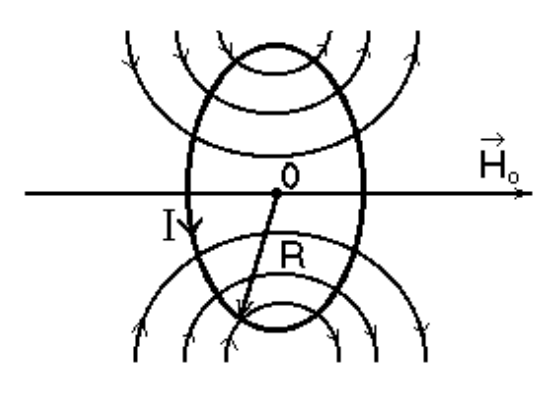

Рис. 6.2

Для напруженості поля в центрі 0 кругового струму із (6.3) одержується простий вираз:

$$
\left|\overrightarrow{H_0}\right| = \frac{I}{2R} \,. \tag{6.4}
$$

Вектор *H*0 в точці 0 направлений по осі колового струму і його напрям утворює з напрямом струму "правий гвинт".

Якщо круговий провідник складається з N витків, то:

$$
H_0 = \frac{1N}{2R} \tag{6.5}
$$

#### **МАГНІТНЕ ПОЛЕ ЗЕМЛІ**

Дослідним шляхом встановлено, що Земля та деякі інші планети Сонячної системи мають власне магнітне поле. Природа цього магнітного поля на даний час не встановлена, хоча більшість дослідників вважають, що джерелом власного магнітного поля Землі є гідромагнітні течії та коливання в її ядрі.

Власне магнітне поле відіграє особливо важливу роль для нашої планети. Воно визначає взаємодію планети з космічним випромінюванням та сонячною плазмою, захоплюючи частки високих енергій та утворюючи пояси радіації. Зміни магнітного поля впливають на температурний режим в верхніх шарах атмосфери, розповсюдження радіохвиль та інші процеси.

Складну картину просторового розподілу магнітного поля Землі в першому наближенні можна уявити полем однорідної намагніченої кулі, магнітний момент якої орієнтований під кутом 11,5° до осі обертання планети. Схематично поле Землі зображено на Рис.6.3.

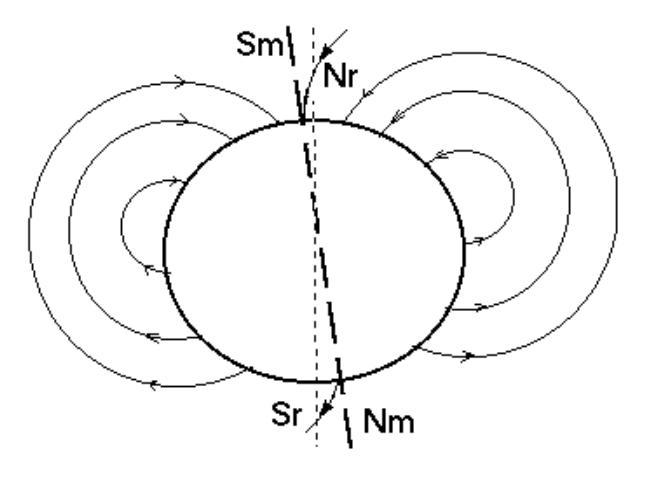

Рис 6.3

Точки S<sub>m</sub> та N<sub>m</sub> на поверхні Землі, в яких вектор *Н* направлений вертикально, звуться магнітними полюсами Землі. Їх положення не співпадає з положенням географічних полюсів. В теперішню епоху в північній півкулі знаходиться південний магнітний полюс  $S_m$ , а в південній – північний  $N_m$ .

Вертикальна площина, в якій розташований вектор *H* , зветься площиною магнітного меридіану. Ця площина складає з площиною географічного

меридіану кут  $\alpha$  – кут магнітного схилення, тому стрілка компаса не вказує точно на географічний Південь чи Північ.

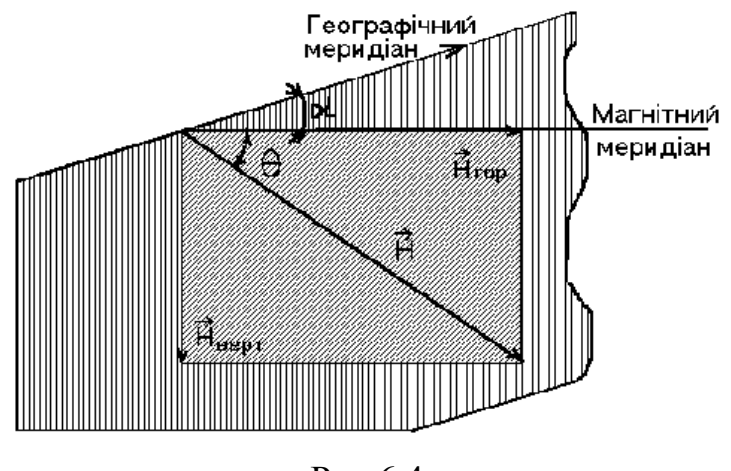

Рис 6.4

Кут  $\theta$ , який утворює вектор *H* з горизонтальною площиною в даній точці Землі, зветься магнітним нахиленням.

Вектор *H* зручно розкласти на дві складові – горизонтальну *H гор* ,та вертикальну *Hверт*.

# **Опис установки та методу визначення горизонтальної складової магнітного поля Землі**

В даній роботі *H гор* визначається за допомогою тангенс-гальванометра. Його основною частиною є коловий провідник , розташований у вертикальній площині, який складається з декількох витків дроту, приєднаних до джерела струму (рис 6.5).

В центрі колового провідника на вертикально розташованому вістрі розміщена невелика магнітна стрілка. За допомогою шкали можна вимірювати кут повороту стрілки навколо вертикальної осі. При проходженні струму *I* по коловому провіднику в його центрі створюється напруженість поля  $H_0$ , що

визначається (6.5). Вектор *H* <sup>0</sup> спрямований горизонтально по осі колового струму.

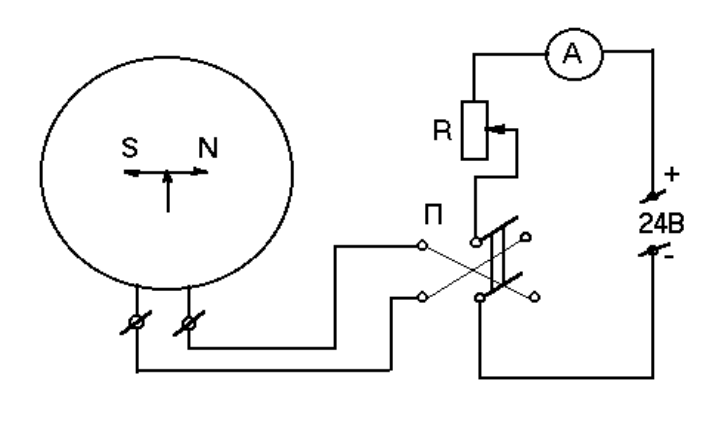

Рис. 6.5

Під дією *H* 0 стрілка буде встановлюватись вздовж осі струму. Але на неї одночасно буде діяти горизонтальна складова магнітного поля Землі *H гор* . Ці два поля створять в місці розташування стрілки поле напруженості *H* , яке згідно принципу суперпозиції буде визначатись виразом:

$$
\vec{H} = \vec{H}_{2op} + \vec{H}_0 \tag{6.5}
$$

В результаті стрілка встановиться вздовж напряму *H* . Кути між *H* 0 ,  $H_{\textit{zop}},\,H\,$  можна визначити по коловій шкалі та, визначивши  $\lvert H_0\rvert$  з  $(6.5)$ , знайти | *H гор* |. Для спрощення вимірювань та обчислень розташовують коловий провідник не довільно, а так, щоб *H гор* був перпендикулярно *H* 0 . Для цього встановлюють підставку з тангенс-гальванометром на столі в такому положенні, щоб у відсутності струму магнітна стрілка знаходилась в вертикальній площині колового провідника, тобто встановлюють площину колового провідника у площині магнітного меридіана Землі. На малюнку зображено його положення (вид зверху). Там же пунктиром зображена стрілка, яка повернулася на кут  $\alpha$  при наявності струму в провіднику. На малюнку зображені відповідні положенням стріли вектори *H гор*, *H* та *H* 0 . З малюнку видно, що:

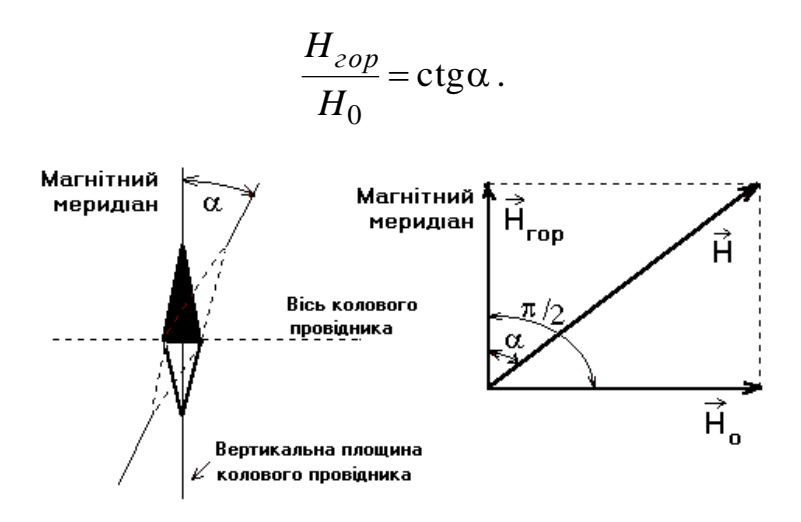

Рис. 6.6

Тому, розрахувавши H<sub>0</sub> за (6.5), та вимірявши α, можна визначити $|H_{\textit{cop}}|$ :

$$
H_{2op} = H_0 ctg\alpha = \frac{IN}{2R} ctg\alpha
$$
\n(6.6)

Якщо підібрати струм таким чином, щоб  $\alpha = 45^{\circ}$ , то  $H_0 = H_{\text{20p}}$ , тобто:

$$
H_{zop} = \frac{IN}{2R}.
$$

Згідно теорії похибок, відносна похибка визначення напруженості поля за формулою (6.6), виражається сумою:

$$
\varepsilon = \frac{\delta H_{2op}}{H_{2op}} = \frac{\delta I}{I} + \frac{\delta R}{R} + \frac{2\delta \alpha}{\sin 2\alpha}.
$$

З (6.7) випливає, що похибка, пов'язана з неточністю відліку кута , буде мінімальною при  $\alpha = 45^{\circ}$ , Таким чином, в досліді бажано підбирати силу струму так, щоб відхилення стрілки було близьке до 45.

### **Порядок виконання роботи**

1.Зібрати електричне коло, відповідно схеми: (Рис. 6.5)

2.Встановити тангенс-гальванометр так, щоб при спостереженні зверху стрілка знаходилася в площині котушки.

3.Обертаючи кільце колової шкали, співставити нуль шкали з кінцем магнітної стрілки.

4.Увімкнути струм й встановити повзун реостата в таке положення, щоб стрілка відхилилася на кут  $\alpha_1 = 45^\circ$ ; виміряти величину струму. Після цього, не змінюючи величини струму, перемикачем змінити напрям струму. Виміряти кут відхилення  $\alpha_2$ .

5. Ті ж вимірювання виконати для кута 30°. Результати вимірів записати в табл.6.1

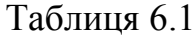

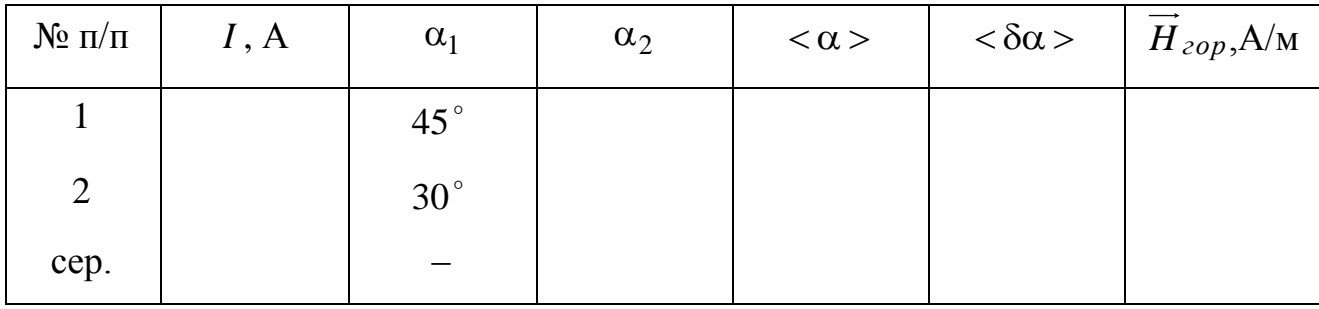

6.За формулою (6.6) обчислити горизонтальну складову напруженості магнітного поля Землі *H* гор та визначити середнє значення. Величина радіуса котушки R та число витків N вказані на приладі.

7. Обчислити відносну похибку вимірів за формулою (6.7) та записати кінцевий результат у вигляді:

$$
H_{\text{20p}} = \langle H_{\text{20p}} \rangle \pm \delta H_{\text{20p}}.
$$

### **Контрольні запитання**

1. Запишіть закон Біо-Савара-Лапласа. Виведіть формулу (6.4)

2. Зобразіть за допомогою силових ліній магнітне поле колового струму.

3. Як встановиться магнітна стрілка на магнітних полюсах; на екваторі?

4. Виведіть робочу формулу.

5. В яких одиницях вимірюється напруженість магнітного поля в системі СІ?

Лабораторна робота **Е–7**

# **ВИМІРЮВАННЯ ЕЛЕКТРОРУШІЙНИХ СИЛ ЕЛЕМЕНТІВ МЕТОДОМ КОМПЕНСАЦІЇ**

**Мета роботи –** визначити компенсаційним методом е.р.с. елемента Вольта та е.р.с. сухих елементів типу "Varta","Крона".

# **Короткі теоретичні відомості**

Величина, вимірювана роботою, що здійснюється джерелом струму по переміщенню позитивного одиничного електричного заряду по замкнутому контуру, називається електрорушійною силою (е.р.с.) джерела.

Якщо джерело ввімкнено в електричне коло, то різниця потенціалів  $(\varphi_1 - \varphi_2)$ , виміряна на полюсах джерела, при наявності струму буде меншою, ніж е.р.с., через падіння потенціалу на його внутрішньому опорі:

$$
(\varphi_1 - \varphi_2) = \varepsilon - Ir,\tag{1}
$$

де *I* –струм, *r* – внутрішній опір джерела.

Наближено значення е. р. с. можна виміряти вольтметром з великим внутрішнім опором, підключивши його до полюсів джерела струму.

Більш точний метод вимірювання е.р.с. – компенсаційний (схема вказана на Рис. 7.1). Тут  $\Gamma$  – гальванометр; AB – реостат з рухомим контактом D; K1 i К2 – ключі;  $\varepsilon_1 \varepsilon_2$  –джерела струму  $(\varepsilon_1 > \varepsilon_2)$ .

Переміщуючи контакт D, можна домогтися рівності нулю струму в колі гальванометра. Це відбудеться при умові, якщо е.р.с. джерела  $\varepsilon_2$  компенсується різницею потенціалів між точками A і D, тобто коли

$$
(\varphi_D - \varphi_A) = \varepsilon_2.
$$

Якщо потім ввімкнути замість джерела  $\varepsilon_2$  джерело з відомою e.p.c.  $\varepsilon_n$  i визначити нове положення контакту D', яке забезпечує  $I_{\Gamma}$ , то по довжині ділянки AD' та величині  $\, \epsilon_{_{\cal H}} \,$  можна визначити значення  $\, \epsilon_{2} .$ 

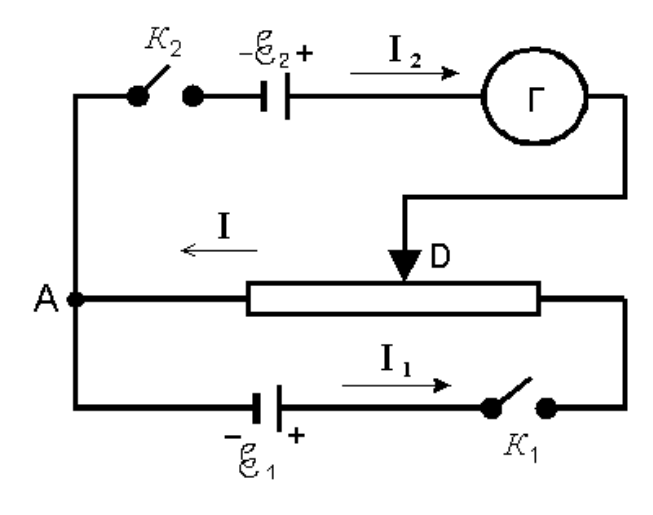

Рис 7.1

Дійсно, по другому закону Кірхгофа для контуру А $\,\rm \varepsilon_{2}DA$  маємо :

$$
I_2R + IR_{AD} = \varepsilon_2, \tag{7.2}
$$

де  $R-$ повний опір ділянки, А $\varepsilon_2$ D;  $R_{AD}-$  опір ділянки реостата  $AD$ .

Коли струм через гальванометр  $I_2 = 0$ , то рівняння  $(7.2)$  набуває вигляду:

$$
IR_{AD} = \varepsilon_2. \tag{7.3}
$$

Замінимо елемент  $\varepsilon_2$  елементом відомої е.р.с.  $\varepsilon_H$ . Переміщуючи контакт *D* , домагаємося такого положення *D* , щоб струм через гальванометр дорівнював нулю. Аналогічно (7.3) одержимо:

$$
IR_{AD} = \varepsilon_H. \tag{7.4}
$$

Розділивши почленно рівняння (7.3) на (7.4), визначимо  $\varepsilon_2$ :

$$
\varepsilon_2 = \varepsilon_H \frac{R_{AD}}{R_{AD'}}.\tag{7.5}
$$

Так як в реостаті використовується дріт, відношення опорів ділянок AD можна замінити відношенням їх довжин:

$$
\varepsilon_2 = \varepsilon_H \frac{L}{L_{\rm H}}.\tag{7.6}
$$

В якості елемента з відомою е.р.с.  $\boldsymbol{\varepsilon}_H$ , часто використовують нормальний елемент Вестона, величина е.р.с. якого відома з великою точністю  $\varepsilon_H$ =1,0183 В

Знаючи  $\varepsilon_H$  і вимірявши  $AD = L$  та  $AD' = L$ <sub>*н*, по формулі (7.6) можна</sub> визначити величину е.р.с.  $\varepsilon_2$ .

.

## **Опис установки**

Принципова схема установки приведена на Рис. 7.2, де АВ – реостат, П – перемикач, за допомогою якого можна увімкнути в коло елемент  $\mathbf{\varepsilon}_{\mu}$  або  $\mathbf{\varepsilon}_{x}$ ;  $\Gamma$  гальванометр; К $1$  – ключ, який замикає коло акумулятора  $\varepsilon$ .

Для захисту нормального елемента і гальванометра від великих струмів в коло гальванометра ввімкнено опір  $R_1$  (1000 – 100000 Ом) і ключ К<sub>2</sub>.

### **Порядок виконання роботи**

1. Зібрати схему (Рис.7.2). Ввімкнути в коло гальванометра нормальний елемент Вестона, встановивши ручку перемикача П в положення  $\bm{\epsilon}_{_{\bm{\mu}}}$ .

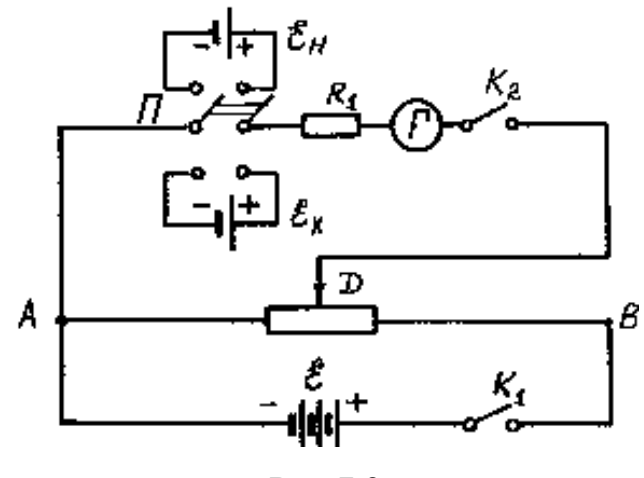

Рис.7.2

2. Замкнути послідовно коло акумулятора (ключ К1), а потім елемента *н* (ключ К2). Переміщуючи рухомий контакт D реостата, домогтися відсутності струму в колі нормального елемента.

3. По положенню рухомого контакту реостата визначити довжину відрізка *AD L<sup>н</sup>* . Вимірювання виконати не менш як три рази, результати занести в таблицю 7.1.

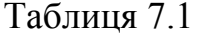

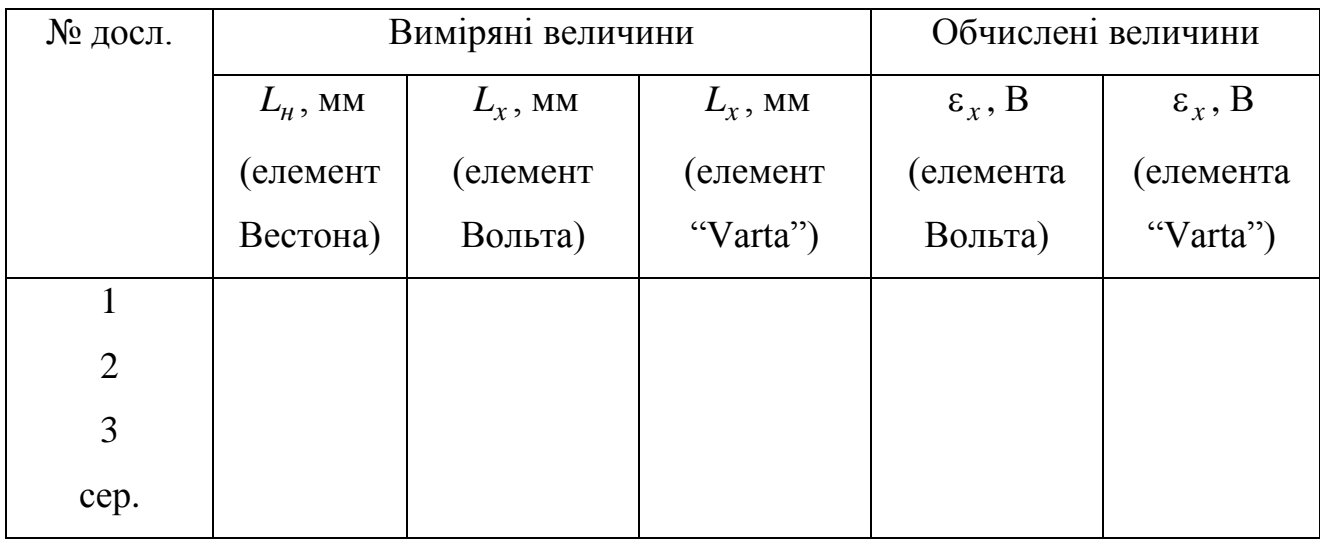

4. Замість нормального елемента ввімкнути в коло гальванометра елемент з невідомою е.р.с.  $\varepsilon_x$  (елемент "Varta"; елемент Вольта) і знайти довжину відрізка AD' =  $L_x$ .

5. Визначити значення е.р.с. 
$$
\varepsilon_x
$$
 за формулою  $\varepsilon_x = \varepsilon_x \frac{L_x}{L_y}$ .

6. Розрахувати середню абсолютну та відносну похибки вимірювань.

### **Контрольні запитання**

1. Що називається електрорушійною силою (е.р.с.) джерела струму? В яких одиницях вона вимірюється?

2. В чому сутність методу компенсації?

3. Чому е.р.с. акумулятора (Рис.7.2) повинна бути більша, ніж е.р.с. досліджуваного елемента?

4. Вивести формулу (7.5).

5. Що називається напругою?

6. Що називається різницею потенціалів?

# **ВИВЧЕННЯ ДВОХЕЛЕКТРОДНОЇ ЕЛЕКТРОННОЇ ЛАМПИ**

**Мета роботи** – отримати вольт-амперну характеристику діода та визначити залежність його статичного опору від анодного струму. Дослідити залежність струму насичення від потужності, яка споживається катодом.

### **Короткі теоретичні відомості**

З точки зору класичної теорії вільні електрони в металі можна розглядати як «електронний газ», підпорядкований закономірностям ідеального газу.

Так як значення швидкостей електронів знаходяться в достатньо широкому діапазоні, деякі з них мають кінетичну енергію, достатню для виходу за поверхню металу.

В результаті цього процесу над поверхнею металу виникає хмара електронів. Між електронами, які знаходяться в металі та електронною хмарою встановлюється динамічна рівновага.

Для виходу з металу у вакуум електронам потрібно виконати роботу проти сил відштовхування електронної хмари. Цю роботу називають роботою виходу. Вона виконується за рахунок зменшення кінетичної енергії електронів. Надлишок позитивних зарядів (іонів) на поверхні та електронна хмара являється головними причинами виникнення потенціального бар'єру на межі метал-вакуум.

Величина потенціального бар'єру визначає роботу виходу електрона, характерну для кожного металу. Вона коливається в межах від 2 до 6 еВ.

При підвищенні температури кінетична енергія збільшується. Це приводить до збільшення числа електронів, які виходять з металу. Явище

випускання електронів нагрітими металами називається **термоелектронною емісією**.

Явище термоелектронної емісії зручно вивчати за допомогою двохелектродної лампи (діода) (Рис.10.1).

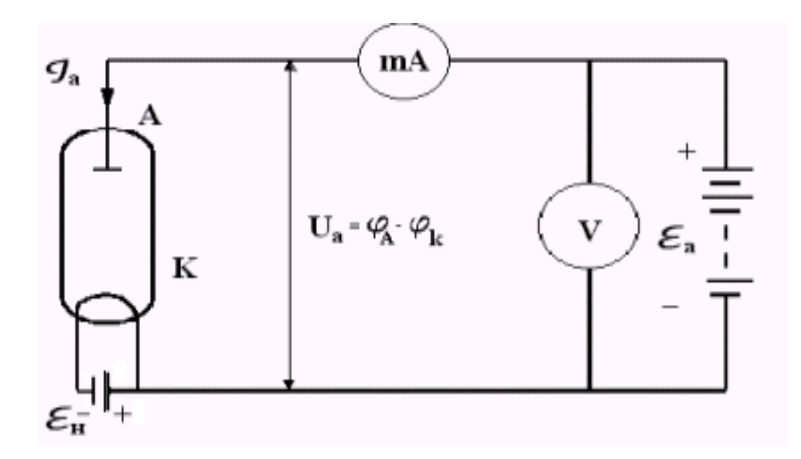

Рис. 10.1

Джерелом електронів є катод К, який нагрівається при пропусканні через нього струму від батареї *н* .

Електричне поле, яке виникає між катодом та анодом, прискорює електрони. Струм в колі вимірюється міліамперметром. Різниця потенціалів між катодом та анодом вимірюється вольтметром.

Струм, що проходить крізь лампу (анодний струм,  $I_a$ ), є функцією температури катода та різниці потенціалів *Ua* між катодом та анодом.

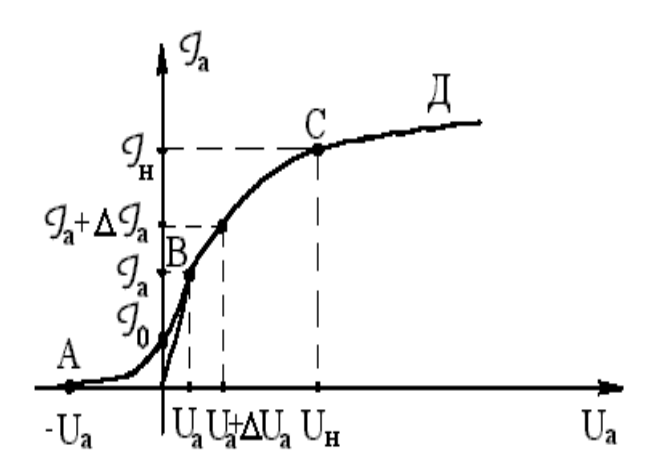

Рис. 10.2

При постійній температурі катода анодний струм збільшується зі збільшенням напруги на аноді. Ця залежність називається вольт-амперною характеристикою. Вона має складний характер і графічно зображена на Рис. 10.2.

Розглянемо докладніше окремі ділянки вольт-амперної характеристики. Наявність ділянки АВ пояснюється тим, що деякі електрони, вилітаючи з поверхні катода, володіють кінетичною енергією, достатньою для подолання гальмівного поля електронної хмари і долітають до анода, створюючи в колі невеликий струм.

При подальшому збільшені анодної напруги (ділянка ВС) концентрація електронів в просторовому заряді поступово зменшується і анодний струм збільшується.

Початкова ділянка характеристики аналітично описується формулою Ленгмюра-Богуславського (закон трьох других)  $I_a = CU_a^{3/2}$ , де  $C$ -коефіцієнт, який залежить від форми та розташування електродів.

При подальшому збільшені напруги, починаючи з деякого значення напруги ( *Uн* ), збільшення струму практично припиняється.

Величина анодного струму, яка відповідає ділянці СД, називається струмом насичення. Наявність цього струму пояснюється тим, що при відсутності просторового заряду кількість електронів, які виходять з катоду за одиницю часу, дорівнює кількості електронів, які прибувають за одиницю часу на анод.

Якщо збільшити температуру катоду, то емісія електронів збільшиться, вольт-амперна характеристика зміститься догори по осі ординат. Залежність густини струму насичення від температури катоду виражається формулою Річардсона-Дешмена:

$$
j_{\scriptscriptstyle H} = BT^2 e^{-\frac{A}{kT}},
$$

де *T* –абсолютна температура катоду, *A* – робота виходу електрона, *k* – стала Больцмана, *B* –емісійна стала, яка залежить від металу та стану поверхні. Формула дає можливість визначити струм емісії катоду при даній температурі.

Електронна лампа представляє собою елемент з нелінійною залежністю струму від напруги. Для нелінійних елементів розрізняють статичний  $R_{cm} = U_a / I_a$  та динамічний  $R_{\partial} = \Delta U_a / \Delta I_a$  опори. Тут  $I_a$  – сила анодного струму при анодній напрузі  $U_a$ ,  $\Delta I_a$  – зміна анодного струму при зміні анодної напруги на  $\Delta U_a$ .

#### **Порядок виконання роботи**

1.Зібрати схему згідно Рис. 10.3.

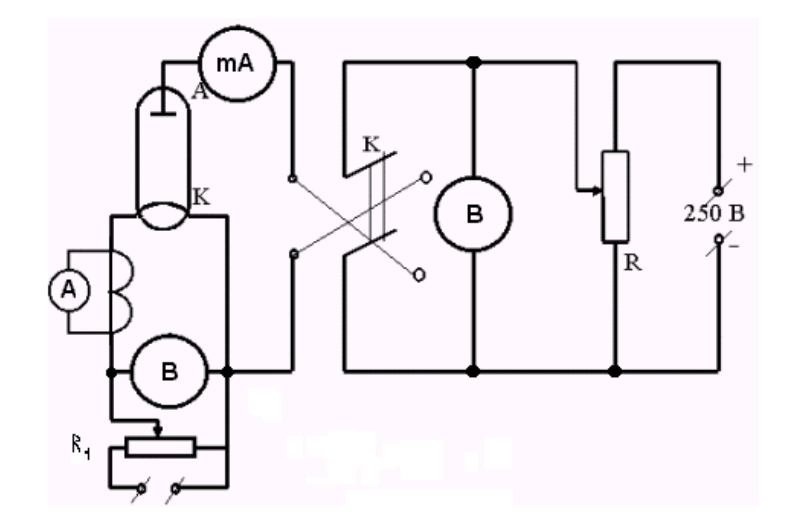

Рис. 10.3

2. Реостатом *R<sup>1</sup>* встановити струм розжарення 9,5 А. Прогріти лампу на протязі 2 хвилин, записати у таблицю 10.1 напругу розжарення.

3. Поставити перемикач К в положення, яке відповідає позитивному потенціалу на аноді.

4. Змінюючи потенціал анода від 0 до 30 В, через кожні 2 В, виміряти відповідні значення анодного струму. Результати вимірів записати у таблицю 10.1.

Таблиця 10.1

| $N_2$<br>$\Pi/\Pi$ | $I_p = 9.5 \text{ A}$ |         | $I_p = 10 \text{ A}$ |         | $I_p = 9.0 A$ |         | $U_p$ ,<br>$\bf{B}$ | $P_p$ ,<br>$B_T$ |
|--------------------|-----------------------|---------|----------------------|---------|---------------|---------|---------------------|------------------|
|                    | $U_a$ ,               | $I_a$ , | $U_a$ ,              | $I_a$ , | $U_a$ ,       | $I_a$ , |                     |                  |
|                    | B                     | MA      | B                    | MA      | B             | MA      |                     |                  |
|                    |                       |         |                      |         |               |         |                     |                  |
|                    |                       |         |                      |         |               |         |                     |                  |
| 2                  |                       |         |                      |         |               |         |                     |                  |
| 3                  |                       |         |                      |         |               |         |                     |                  |

5. Перемикачем К змінити полярність анода і зняти ділянку вольтамперної характеристики, яка відповідає від'ємній анодній напрузі.

6. Аналогічно провести досліди при струмі розжарення 10 А та 9,0 А.

7. По даним таблиці побудувати сімейство вольт-амперних характеристик.

8. Побудувати графік залежності струму насичення від потужності, яка споживається катодом.

9. Обчислити статичний та динамічний опір для області обмеження струму просторовим зарядом (початкова ділянка характеристики) та для напруги, яка відповідає 0,8 значення струму насичення.

### **Контрольні запитання**

1. Причини виникнення потенціального бар'єру на межі метал-вакуум? Що називається роботою виходу ?

2.Особливості вольт-амперної характеристики діода. Чим вони пояснюються?

3. Як залежить густина струму насичення від температури?

4. Що таке статичний та динамічний опір нелінійного елемента?

5. У чому полягає суть явища термоелектронної емісії?

## Лабораторна робота **Е-12**

### **ВИВЧЕННЯ ЕЛЕКТРОННОГО ОСЦИЛОГРАФА**

**Мета роботи** – ознайомитися з будовою електронного осцилографа та визначити його чутливість.

#### **Короткі теоретичні відомості**

Електронний осцилограф – прилад, за допомогою якого на екрані електронно–променевої трубки можна спостерігати різноманітні періодичні і неперіодичні процеси. Його можна використовувати для вимірювань як електричних, так і неелектричних величин , для дослідження характеристик електронних ламп, напівпровідникових пристроїв, магнітних матеріалів і т.д. Блок – схема електронного осцилографа показана на Рис. 12.1.

Електронно-променева трубка (ЕПТ) є головним елементом електронного осцилографа. Основним параметром, який характеризує трубку, є її чутливість, під якою розуміють величину відхилення світлової плями на екрані при зміні напруги на відхиляючих пластинках на 1В. Чутливість вимірюється у міліметрах на вольт (мм/В) і для сучасних трубок складає 0,1…1,0 мм/В.

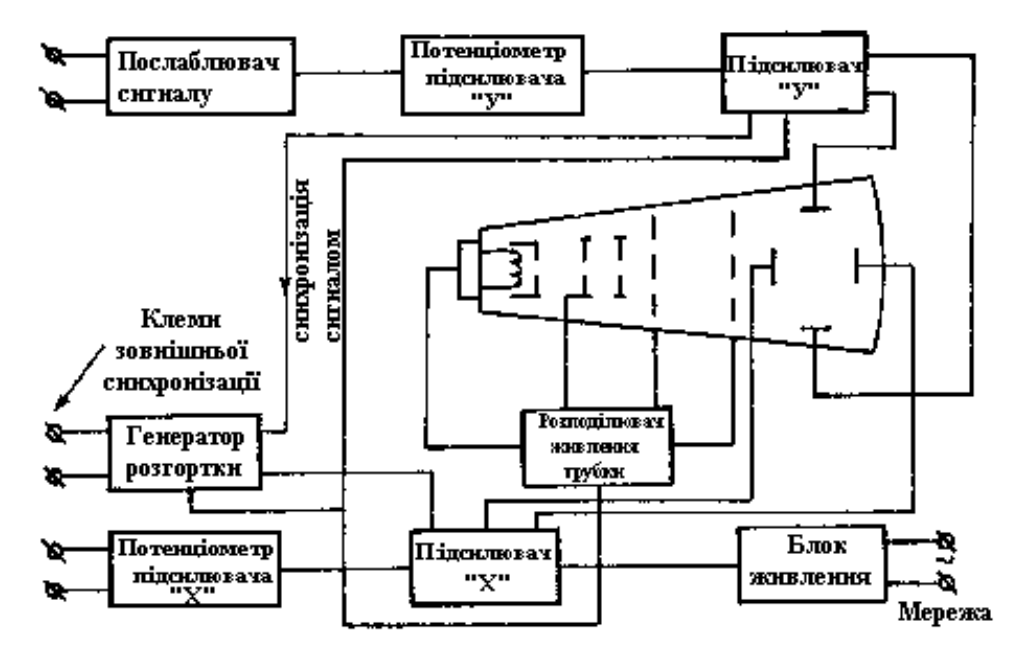

Рис. 12.1

Для того, щоб спостерігати сигнали з дуже малими амплітудами, їх необхідно підсилити перед подачею на відхиляючі пластини за допомогою підсилювачів "у" та "х". Основні параметри, що характеризують роботу підсилювача: коефіцієнт підсилення і смуга пропускаємих частот, в межах якого коефіцієнт можна вважати постійним. Коефіцієнтом підсилення підсилювача називається відношення вихідної напруги до напруги, поданої на вхід х :

$$
K = \frac{U_{\text{aux}}}{U_{\text{ex}}}.
$$

В осцилографі знаходяться два підсилювача, один для пластин, що відхиляють промені у вертикальному напрямку (підсилювач вертикального відхилення променя, або підсилювач "y"), другий – для горизонтально відхиляючих пластин (підсилювач "x").

Так як на вхід підсилювача доводиться подавати різні по амплітуді напруги, то для того, щоб електронний промінь завжди знаходився в межах екрану, на вході підсилювача стоїть поділювач напруги, який дозволяє подати на вхід підсилювача певну частину від досліджуваної напруги.

Крім ступінчатого поділювача напруги є потенціометр,який дозволяє плавно регулювати величину сигналу, що подається на вхід підсилювача .При подачі на вхід підсилювача "y" напруги, змінної в часі ,електронний промінь буде відхилюватися пропорційно її. Але так як екран електронно-променевої трубки володіє порівняно великим післясвіченням, а око також – інертністю , то навіть при порівняно невеликих частотах досліджуваного сигналу, спостерігається суцільна світлова лінія, довжина якої відповідає двом амплітудам досліджуваного сигналу.

Якщо переміщати промінь з постійною швидкістю по горизонталі за допомогою напруги, яка подається на пластини "x", то при наявності досліджуваної напруги на вертикально відхиляючих пластинах одержимо розгортку цього сигналу в часі.

Для переміщення променя по горизонталі до горизонтально відхиляючих пластин підводиться напруга , яка змінюється в часі за лінійним законом. Ця напруга (її форма показана на Рис. 12.2) створюється генератором розгортки.

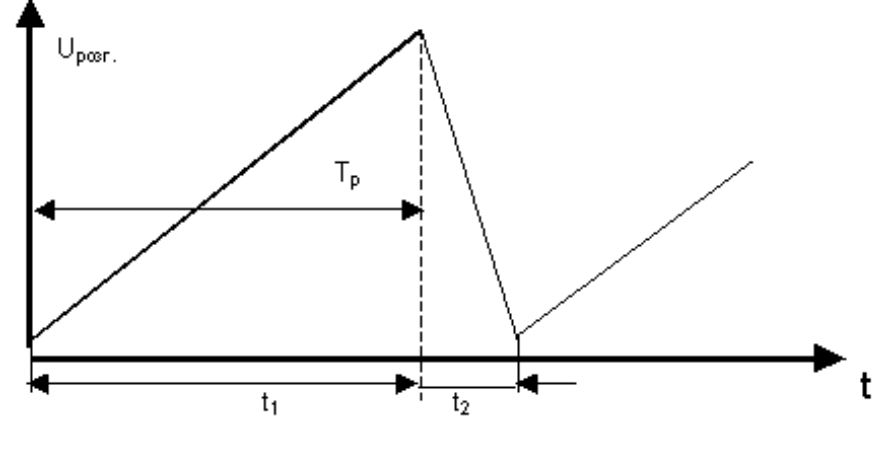

Рис. 12.2

На Рис.12.2 проміжки часу  $t_1$ ,  $t_2$  – час прямого та час зворотного ходу променя.

Якщо період досліджуваної напруги дорівнює періоду напруги розгортки, то на екрані видно один період досліджуваної напруги (крива 1 *Ut* на Рис. 12.3).

Якщо період досліджуваної напруги в n раз менший періоду напруги розгортки, то буде видно n періодів досліджуваної напруги (криві  $U_{t_2}$  та  $U_{t_3}$  на Рис. 12.3).

Для того , щоб можна було досліджувати сигнали в широкому проміжку частот, необхідно в широких межах змінювати частоту генератора розгортки. Якщо за час одного періоду розгортки виникне одне, або кілька повних коливань досліджуваного сигналу, то на електронний промінь будуть діяти дві синхронні напруги – сигналу та розгортки. В цьому випадку зображення на екрані буде нерухомим.

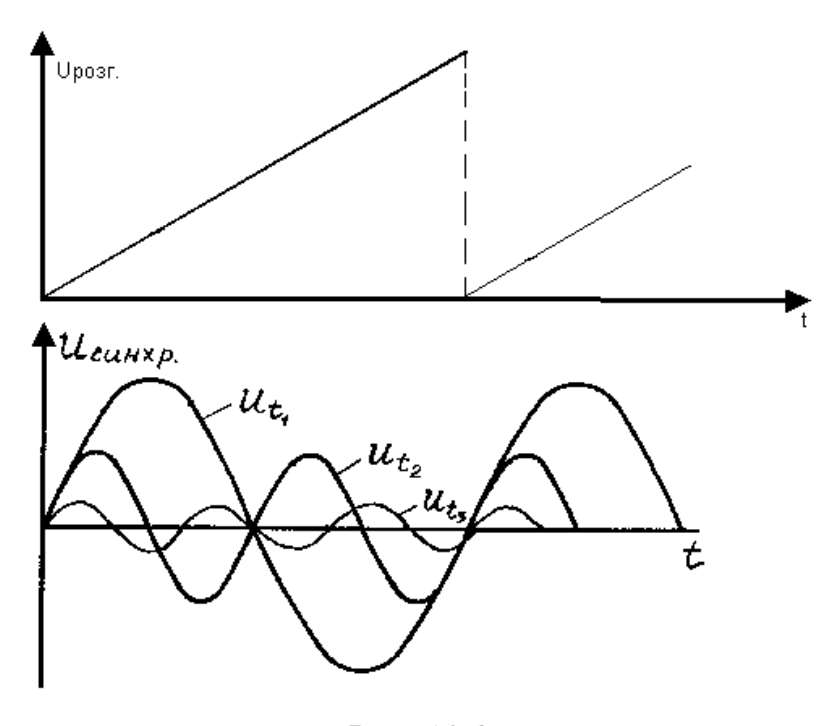

Рис. 12.3

Якщо частота генератора і сигналу відрізняється не у ціле число разів, то початок розгортки не буде співпадати з фазою напруги сигналу і тоді зображення буде переміщуватися по екрану. Швидкість переміщення визначається різницею частот генератора та сигналу .

Для забезпечення нерухомого зображення на екрані використовується синхронізація частоти генератора розгортки частотою вхідного сигналу. Для цього на генератор розгортки подають частину досліджуваної напруги.

Синхронізуюча напруга впливає на роботу генератора розгортки таким чином, що кратність між частотами сигналу і розгортки підтримується автоматично. В електронному осцилографі передбачене регулювання величини синхронізуючого сигналу.

#### **Підготовка осцилографа до роботи**

1.Ознайомитися з написами на передній панелі і призначенням ручок керування.

2. Ввімкнути вилку шнура в мережу змінного струму.

3. Ручки регуляторів на передній панелі встановити у наступні положення : регулятор яскравості – в крайнє праве положення; регулятор фокусування променя – в середнє положення; ручку перемикач послаблювача (аттенюатор) – в положення 1:1; потенціометр входу підсилювача "У" (ручка "підсилення") – в крайнє ліве "нульове" положення; перемикач "рід роботи – в положення "розгортка"; перемикач "діапазон частоти" – на 200 Гц; потенціометр входу підсилювача "x" – в крайнє ліве положення; "перемикач" синхронизация" – в положення "от сети". Вимикач мережі встановити в положення "сеть". При цьому повинна засвітитися лампочка. Через 0,5…1 хв. на екрані з'явиться лінія розгортки. Якщо цього не відбулося, значить промінь знаходиться за межами екрану; ручками "вісь x" і "вісь y" повернути промінь в межі екрану. Зменшити яскравість світлової лінії (при занадто великій яскравості, зменшується термін роботи екрану, та зменшується чіткість лінії за рахунок засвічення сусідніх ділянок люмінофору). Поворотом ручки "фокус" встановити чіткість лінії. Потім необхідно і подати на вхід підсилювача контрольний сигнал 6В. Після подачі контрольного сигналу отримати бажаний розмір зображення по вертикалі, потім, повільно повертаючи ручку "частота плавно", отримати повільно пливуче зображення синусоїди. Ручкою "синхронізація" зупинити зображення. Не подавати занадто великої напруги синхронізації. Проглянути на екрані різноманітні зображення контрольного сигналу, змінюючи частоту генератора розгортки ручкою "частота плавно" і перемикачем діапазону. Переконавшись в нормальній роботі осцилографа, почати виконання лабораторної роботи.

## **Визначення чутливості електронного осцилографа**

Чутливістю електронного осцилографа називається величина найбільшого відхилення плями на екрані при підведені до вхідних затискачів

підсилювача змінної напруги з діючим значенням 1В. Для визначення чутливості зібрати схему (Рис. 12.4).

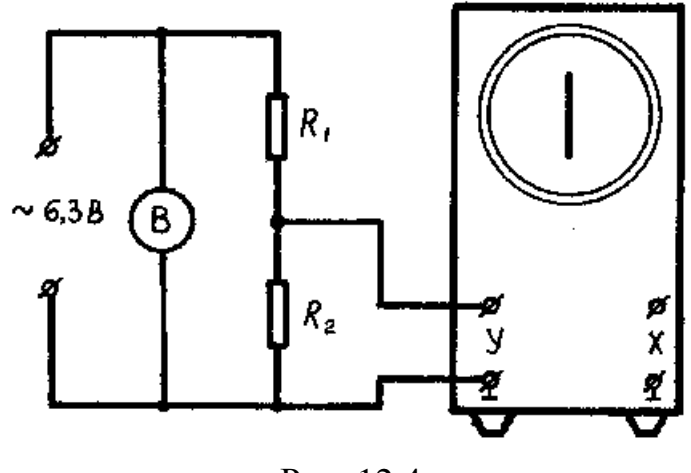

Рис. 12.4

При виключеному генераторові розгортки на екрані осцилографу буде видно вертикальну світлову лінію. Враховуючи, що довжина лінії (по осі У) дорівнює двом максимальним відхиленням променя по вертикалі, формула для визначення чутливості по осі У буде мати вигляд :

$$
S_{oy} = \frac{l}{2U_{ex\cdot\delta}}.
$$

В свою чергу  $U_{\alpha x\dot{\alpha}} = U \frac{R_2}{R_1 R_2 R_3}$ ,  $_1 + \mathbf{n}_2$ 2 . $\partial$ i104e =  $U$   $\frac{R_1+R_2}{R_1+R_2}$ *R*  $U_{\alpha x. \delta i \omega \psi} = U \frac{R}{R_1 + R_2}$  $=$ 

де  $U$  – напруга, яка подається на дільник  $R_1$ ,  $R_2$  (контролюється вольтметром);  $U_{\alpha x. \partial i \omega \psi}$  – напруга на опорі  $R_2$ .

Отже, чутливість осцилографа по осі y:

$$
S_{oy} = \frac{l(R_1 + R_2)}{2UR_2}.
$$

Аналогічно чутливість осцилографа по осі x :

$$
S_{ox} = \frac{l(R_1 + R_2)}{2UR_2}.
$$

### **Порядок виконання роботи**

1. Зібрати схему згідно Рис.12. 4, встановити  $R_2 = 50$  Ом.

2. Ввімкнути генератор розгортки .

3. Ручку "підсилення y" встановити у крайнє праве положення .

4. Після перевірки схеми викладачем ввімкнути осцилограф .

5. Ручками "ось x" та "ось у" встановити зображення посередині екрану.

6. Відрегулювати яскравість та фокус .

7. Підбором опорів магазину встановити таке значення опору *R*1 , щоб довжина лінії на екрані складала близько 3/4 розміру екрану.

8. З допомогою міліметрової масштабної сітки осцилографа виміряти довжину зображення у міліметрах.

9. Записати в таблицю 12.1 значення  $R_1, R_2, l, U$ .

10. Визначення чутливості по "осі x" проводиться аналогічно. При цьому необхідно змінити опір *R*1 по відношенню до його значення при визначені чутливості по "осі у". Напругу з опору  $R_2$  подати на клеми x, поставити ручку "горизонтальне підсилення" в крайнє праве положення (при цьому генератор розгортки повинен бути ввімкнений). За формулами (12.1) та (12.2) вирахувати значення чутливості осцилографа по вертикальному та горизонтальному входам, результати записати в таблицю 12.1.

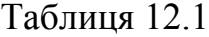

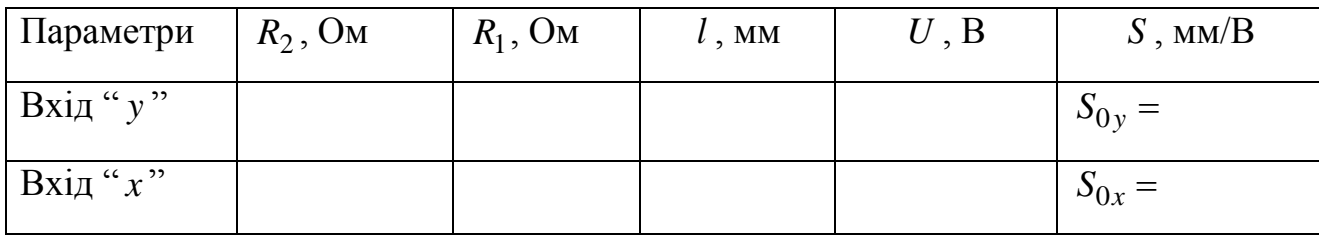

# **Контрольні запитання**

1. Яким чином відбувається відхилення електронного променя в електронно–променевій трубці?

2. Принцип одержання на екрані електронно–променевого осцилографа зображення сигналу в часі?

3. Що називається чутливістю осцилографа? Як її визначити?

4. Назвати можливі області застосування осцилографа.

# **ВИЗНАЧЕННЯ ЄМНОСТІ КОНДЕНСАТОРА ЗА ДОПОМОГОЮ НЕОНОВОЇ ЛАМПИ**

**Мета роботи –** визначити ємність конденсатора шляхом порівняння часу його заряду до визначеної різниці потенціалів з часом заряду конденсатора відомої ємності до тієї ж різниці потенціалів.

# **Короткі теоретичні відомості**

Ємністю плоского конденсатора *C* називається величина, яка чисельно дорівнює відношенню заряду *q* однієї з пластин до різниці потенціалів *U* між ними:

$$
C = \frac{q}{U} , \text{ afo } C = \frac{\varepsilon \varepsilon_0 S}{d},
$$

де *d* – відстань між пластинами (м) ;

 $\varepsilon_0$  — електрична стала ( $\varepsilon_0$  = 8,85 · 10<sup>–12</sup> $\varPhi$ / *м* 0  $\varepsilon_0 = 8.85 \cdot 10^{-12} \Phi / m$ ;

– відносна діелектрична проникність середовища;

*S* – площа однієї пластини конденсатора .

Як видно з приведеної формули, ємність конденсатора залежить від геометричних розмірів пластин, відстані між ними та відносної діелектричної проникності середовища.

За одиницю ємності в *СІ* прийнята ємність такого конденсатора, у якого різниця потенціалів зростає на 1 В при наданні йому заряду 1 Кл. Ця одиниця називається фарадом (Ф).

Ємність конденсатора можна визначити різними методами: за допомогою балістичного гальванометра, методом мостової схеми, методом вольтметра та амперметра.

Метод, який застосований в даній роботі, один із самих простих. Конденсатор *C* включається в коло (Рис. 13.1), яке містить джерело постійної електрорушійної сили , послідовно з великим опором *R*. Паралельно конденсатору під'єднується неонова розрядна лампа Л, в якій при деякій різниці потенціалів *U <sup>р</sup>* між електродами запалюється газовий розряд, що припиняється при різниці потенціалів *U<sup>n</sup>* .

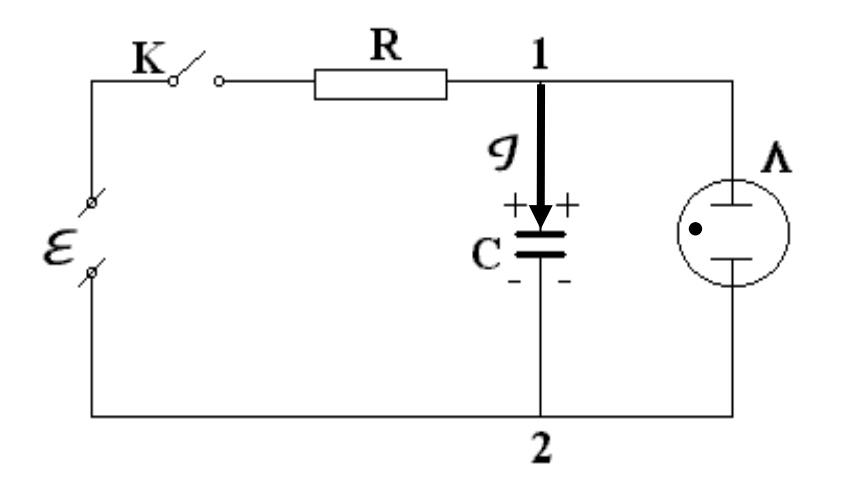

Рис. 13.1

Неонова лампа представляє собою скляний балон, який заповнений неоном при тиску декілька міліметрів ртутного стовпа. В середині балона розміщені дві металеві пластини, які служать електродами.

Якщо замкнути ключ *К*, то конденсатор *C* починає заряджатися від джерела струму. Коли різниця потенціалів між пластинами конденсатора досягає значення *U <sup>р</sup>* , виникає електричний розряд, який супроводжується спалахом неонової лампи. При цьому конденсатор розряджається і різниця потенціалів між його обкладинками зменшується. Коли вона зменшиться до *Uп* , розряд крізь лампу припиняється. Потім конденсатор знову починає заряджатися до різниці потенціалів *U <sup>р</sup>* і т.д.

Графічно залежність різниці потенціалів на пластинах конденсатора від часу зображається періодичною кривою, яка приведена на Рис. 13.2.

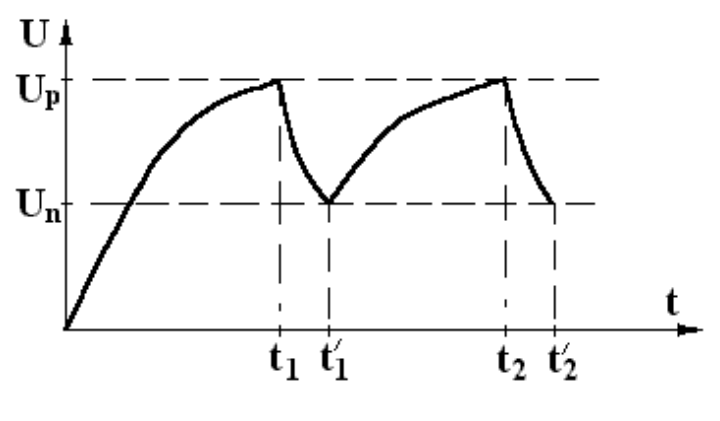

Рис. 13.2

Час розряду конденсатора через неонову лампу значно менший, ніж час заряду конденсаторадо *U <sup>р</sup>* , тому що внутрішній опір значно менший опору *R* в ланцюзі заряду. Тому проміжок часу  $T = t_2 - t_1$  між двома послідовними спалахами неонової лампи (період повторення спалахів) можна вважати приблизно рівним часу заряду конденсатора від *Uп* до *U <sup>р</sup>* .

З'ясуємо, як залежить період повторення спалахів від величин, що характеризують елементи схеми Рис. 13.1.

Нехай е.р.с. джерела живлення , та напруга на конденсаторі  $U = \varphi_1 - \varphi_2$ . Тоді миттєве значення струму при заряді:

$$
I = \frac{\varepsilon - U}{R}.
$$
 (13.1)

За час *dt* заряд конденсатора збільшується на величину

$$
dq = \mathbf{I}dt, \tag{13.2}
$$

але з іншого боку

$$
dq = C dU \tag{13.3}
$$

Підставляючи значення *dq* та *І* в формулу (13.2), одержуємо:

$$
CdU = \frac{\varepsilon - U}{R}dt; dt = \frac{RC}{\varepsilon - U}dU.
$$

Інтегруючи останній вираз, визначимо час заряду T конденсатора від напруги  $U_n$  до напруги  $U_p$ :

$$
T=t_2-t_1; T=\int_{t_1}^{t_2}dt=\int_{U_n}^{U_p}RC\frac{dU}{\varepsilon-U}.
$$

Так як *R* , *C* та – величини сталі, то:

$$
T = RC \ln \left[ \frac{\varepsilon - U_n}{\varepsilon - U_p} \right] = RC\gamma, \qquad (13.4)
$$

де

Нехай  $C_0$ , $T_0$  — ємність та час заряду конденсатора відомої ємності.  $T$  час заряду конденсатора невідомої ємності, *Cx* – величина невідомої ємності.  $T$ оді  $T_0 = RC_0$  $\gamma$ ;  $T = RC_x \gamma$ , звідки невідома ємність:

L  $\mathbf{r}$  $\lfloor$   $\varepsilon$  - $\varepsilon$  -

 $\mathbf{r}$ 

 $\gamma =$ 

 $\overline{\phantom{a}}$  $\overline{\phantom{a}}$  $\frac{1}{2}$ 

*p n U U*

 $\overline{\phantom{a}}$ 

$$
C_x = \frac{C_0 T}{T_0}.
$$
\n
$$
(13.6)
$$

 $\ln\left|\frac{3-\sigma_n}{\sigma}\right|$ . (13.5)

Таким чином, згідно формули (13.6) можна визначити величину невідомої ємності, вимірявши  $T_0$  та  $T$ .

# **Порядок виконання роботи**

1. Зібрати схему згідно Рис. 13.3.

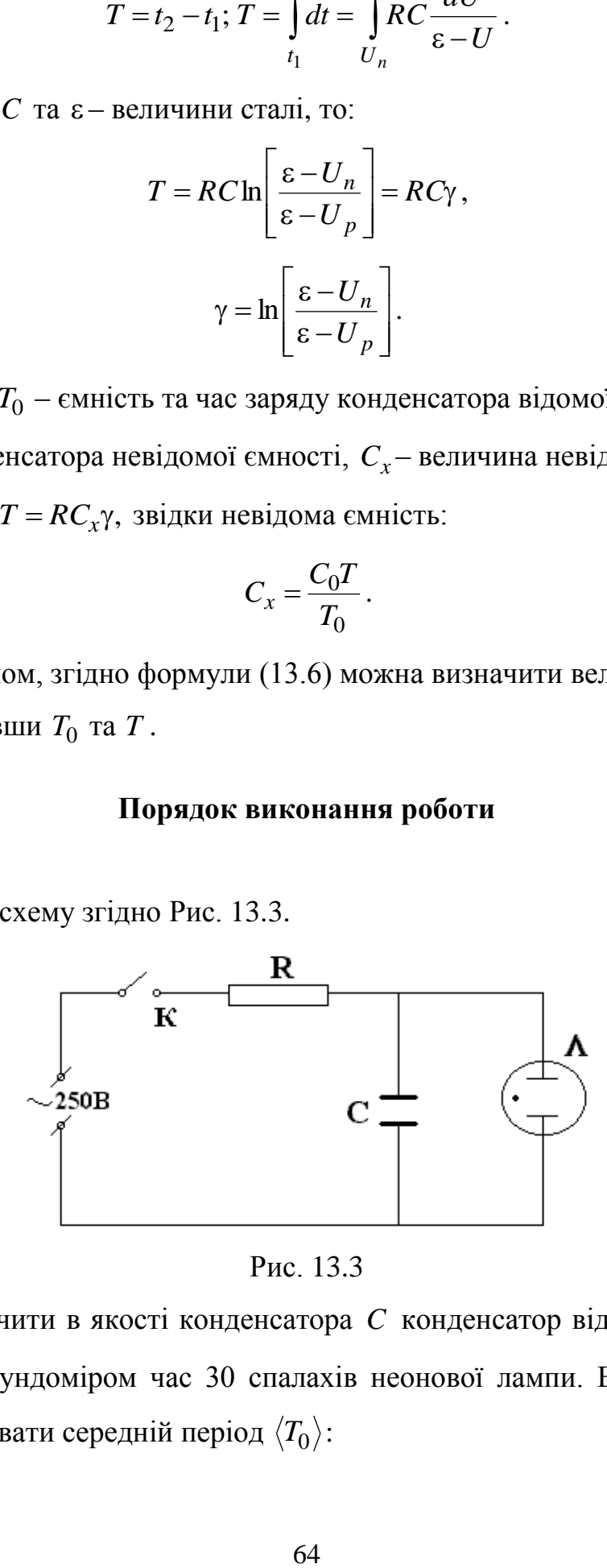

Рис. 13.3

2. Підключити в якості конденсатора *C* конденсатор відомої ємності *C*0 та виміряти секундоміром час 30 спалахів неонової лампи. Виміри виконати 3 рази та вирахувати середній період  $\langle T_0 \rangle$ :

$$
=\frac{t_1+t_2+t_3}{3n},
$$

де *n* – кількість спалахів за час *t* .

3.Відключити джерело за допомогою перемикача *К* та замінити конденсатор відомої ємності по черзі конденсаторами  $C_{x_1}$  і  $C_{x_2}$ невідомої  $\epsilon$ мності. Виміряти час заряду конденсаторів  $C_{x_1}$  і  $C_{x_2}$ .

| $N_2$               | Час 30 спалахів |                |                |                     |                     |  |  |  |  |
|---------------------|-----------------|----------------|----------------|---------------------|---------------------|--|--|--|--|
| досл.               | кондесатор      | кондесатор     | кондесатор     | послідовне          | паралельне          |  |  |  |  |
|                     | відомої         | невідомої      | невідомої      | підключення         | підключення         |  |  |  |  |
|                     | <b>ємності</b>  | <b>ємності</b> | <b>ємності</b> | $C_{x_1}$ $C_{x_2}$ | $C_{x_1}$ $C_{x_2}$ |  |  |  |  |
|                     | $C_0$           | $C_{x_1}$      | $C_{x_2}$      |                     |                     |  |  |  |  |
|                     |                 |                |                |                     |                     |  |  |  |  |
| $\overline{2}$      |                 |                |                |                     |                     |  |  |  |  |
| 3                   |                 |                |                |                     |                     |  |  |  |  |
| $\langle T \rangle$ |                 |                |                |                     |                     |  |  |  |  |
| Розрахункова        |                 |                |                |                     |                     |  |  |  |  |
| емність             |                 |                |                |                     |                     |  |  |  |  |

Таблиця 13.1

4. Вирахувати ємність конденсаторів 1 *Cx* і 2 *Cx* .

5. Аналогічно знайти ємність конденсаторів *Cx* і *Cx* при паралельному та послідовному з'єднанні  $C_{x_1}$  і  $C_{x_2}$ .

6. Дані занести в таблицю 13.1.

# **Контрольні запитання**

1. Що називається ємністю конденсатора?

2. Від чого залежить ємність конденсатора?

3. Які процеси протікають в колі і як змінюється з часом напруга на конденсаторі ?

4. Від яких елементів схеми залежить час заряду конденсатора?

5. В чому полягає метод порівняння для вимірювання ємностей?

## Лабораторна робота **Е-17**

# **ДОСЛІДЖЕННЯ ПРОЦЕСУ РЕЛАКСАЦІЇ ЗАРЯДУ У ЕЛЕКТРИЧНОМУ КОЛІ**

**Мета роботи** – визначити час релаксації для досліджуваного кола *RC* та ємність конденсатора для відомої величини *R*.

# **Короткі теоретичні відомості**

Процес переходу системи, яка складається із великої кількості частин, з одного стану в інший називається релаксацією. Час встановлення нового стаціонарного стану характеризується часом релаксації.

Явища електропровідності, так само як і явища в'язкості, дифузії та ін., відносяться до повільних процесів релаксації. Для повільних процесів характерне велике число зіткнень частинок у системі і час релаксації набагато більший часу вільного пробігу.

Для явища електропровідності час релаксації залежить від природи частинок носіїв струму, від оточуючих їх іонів та інших частинок. Цей час тим менший, чим більша електропровідність матеріалу.

Розглянемо електричне коло, що містить включені послідовно резистор *R* та конденсатор *C* ( Рис.17.1 ).

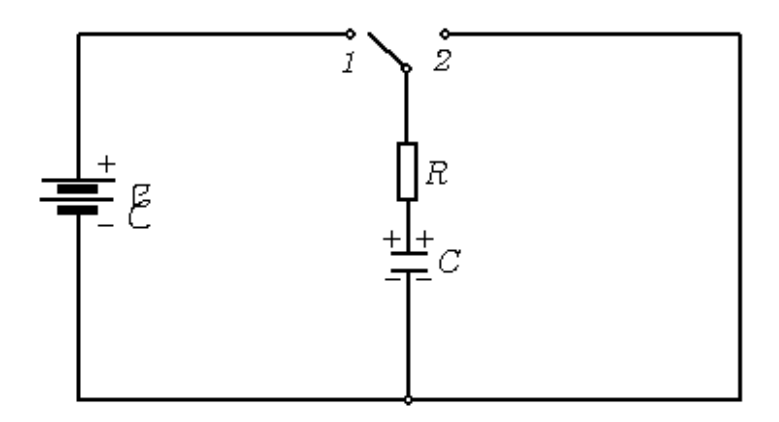

Рис. 17.1

Підключення кола до джерела е.р.с призводить до того, що за рахунок роботи сил неелектричного походження в системі провідників створюється і деякий час підтримується електричне поле, протікає струм і відбувається перерозподіл вільних зарядів. Заряди зосереджуються на межах поділу провідник-діелектрик, у діелектрику створюється електричне поле – конденсатор заряджається.

Цей процес встановлення нового електричного стану характеризується часом релаксації, який залежить від величин *R* та *C* .

Залежність часу встановлення нового стану від опору *R* пов'язано з тим, що опір провідників зумовлюється процесами розсіювання носіїв струму на різноманітних порушеннях періодичності гратки. До порушень періодичності відносяться дефекти гратки, а також невпорядковані коливальні рухи іонів. Самий же процес розсіювання призводить до втрати імпульсу носіями струму (передача енергії гратці), і чим більше актів розсіювання (тобто чим більший опір), тим більший час, напротязі якого відбувається перерозподіл носіїв заряду в провіднику.

Час заряду (для даного *R* ) буде залежати також від величини ємності конденсатора. Дійсно, процес заряду закінчується, коли різниця потенціалів на пластинах конденсатора дорівнює різниці потенціалів на затискачах джерела струму. При цьому струм не протікає і для будь-якої точки усередині провідника  $E = 0$ . Так як при більшій ємності для виконання умови  $E = 0$ необхідно зосередити на пластинах конденсатора більшій заряд , час перерозподілу якого залежить від *R* , час заряду (для даного *R* ), буде тим більшим, чим більша *C* .

У процесі заряду конденсатора перерозподіл носіїв струму і зосередження їх на пластинах буде супроводжуватися перетворенням енергії упорядкованого руху носіїв у внутрішню енергію провідника . Так , за час заряду

$$
\Delta A = \Delta W_c + \Delta W_{\partial uc},
$$

де *A* – робота джерела струму;

 $\Delta W_c$  – енергія поля;

 $\Delta W_{\partial ucc}$  — енергія, передана джерелом струму гратці в результаті розсіювання носіїв струму на неоднорідностях .

### **Заряд конденсатора**

Розглянемо кількісні співвідношення, що визначають процеси релаксації.

 $\Delta W_c$  – епергія поля;<br>  $\Delta W_{\text{e}vec}$  – енергія, передана джерелом ст<br>
носіїв струму на неоднорідностях .<br> **3 арид конд**<br>
Розглянемо кількісні співвідношен<br>
Підключимо у положення 1. Вваже<br>
ндуктивністю провідників, які Підключимо ділянку *R* , *C* до джерела e.р.с. ( Рис.17.1). Для цього ключ K встановимо у положення 1. Вважаючи ємність ідеальною і нехтуючи індуктивністю провідників, які складають схему, будемо мати, що після замикання ключа, робота джерела е.р.с. за одиницю часу витрачається на збільшення енергії конденсатора при зарядці, крім того, має місце дисипація енергії :

$$
\frac{dA}{dt} = \frac{dW_c}{dt} + \frac{dW_{\partial ucc}}{dt}.
$$

Так як

$$
\frac{dA}{dt} = \varepsilon I \; ; \; \; \frac{dW_c}{dt} = \frac{d\left(\frac{CU_c^2}{2}\right)}{dt}; \; \; \frac{dW_{oucc}}{dt} = I^2 R;
$$

то

$$
\varepsilon I = \frac{d\left(\frac{CU_c^2}{2}\right)}{dt} + I^2 R. \tag{17.1}
$$

Визначимо залежність напруги на конденсаторі від часу  $U_C = U_C(t)$ . Диференціюючи перший доданок у (17.1) і враховуючи, що

$$
I = \frac{dq}{dt}; C = \frac{dq}{dU_C},
$$

одержимо:

$$
\varepsilon = U_C + RC \frac{dU_c}{dt} \tag{17.2}
$$

Розділимо змінні у формулі (17.2)

$$
\frac{dU_c}{U_c - \varepsilon} = \frac{1}{RC} dt
$$

і виконаємо інтегрування:

$$
\ln(U_c - \varepsilon) = -\frac{t}{RC} + \ln B, \text{afo}
$$
  
afo  $\ln \frac{U_c - \varepsilon}{B} = -\frac{t}{RC}$ ,  

$$
\frac{U_c - \varepsilon}{B} = e^{-\frac{t}{RC}} \text{ afo } U_c = \varepsilon + Be^{-\frac{t}{RC}}
$$
(17.3)

Cталу інтегрування *B* знайдемо з початкових умов: при  $t = 0$ ,  $U_C = 0$ , тоді з (17.3) одержимо: *В* = -є.

Підставивши це значення *B* у (17.3), одержимо залежність напруги на конденсаторі від часу:

$$
U_c = \varepsilon \left( 1 - e^{-\frac{t}{RC}} \right). \tag{17.4}
$$

Для струму в колі при заряді конденсатора:

$$
I_3 = \frac{dq}{dt} = \frac{CdU_c}{dt} = \frac{\varepsilon}{R}e^{-\frac{t}{RC}}
$$
\n(17.5)

або, враховуючи, що  $\frac{c}{R} = I_0$ *R*  $=$  $\epsilon$  $-$  значення струму в момент часу  $t = 0$ , одержимо:

$$
I_3 = I_0 e^{-\frac{t}{RC}}.
$$
 (17.6)

Із виразу (17.6) слідує, що при *t* 0 початковий струм має найбільше значення *R I*  $\epsilon$  $\mathcal{L}_0 = \frac{c}{R}$ , не залежить від ємності *С*, а обмежується лише опором R.

## **Розряд конденсатора**

Після заряду конденсатора поставимо ключ у положення 2. Конденсатор буде розряджатися , при цьому зменшення енергії конденсатора за одиницю часу , відповідно до закону збереження повинне дорівнювати дисипації енергії за одиницю часу:

$$
-\frac{dW_C}{dt} = \frac{dW_{\partial ucc}}{dt}.
$$
\n(17.7)

Інтегруючи вираз (17.7), одержимо для струму розряду:

$$
I_p = -\frac{\varepsilon}{R} e^{-\frac{t}{RC}},\tag{17.8}
$$

для напруги на конденсаторі:

$$
U_c = \varepsilon \cdot e^{-\frac{t}{RC}}.
$$
 (17.9)

Порівнюючи формули (17.8) та (17.6), одержимо, що струм у колі має напрямок, протилежний напрямку струму при заряді конденсатора.

 $\Gamma$ рафіки залежностей  $U_C = U_C(t)$ ,  $I = I(t)$  наведено на Рис. 17.2

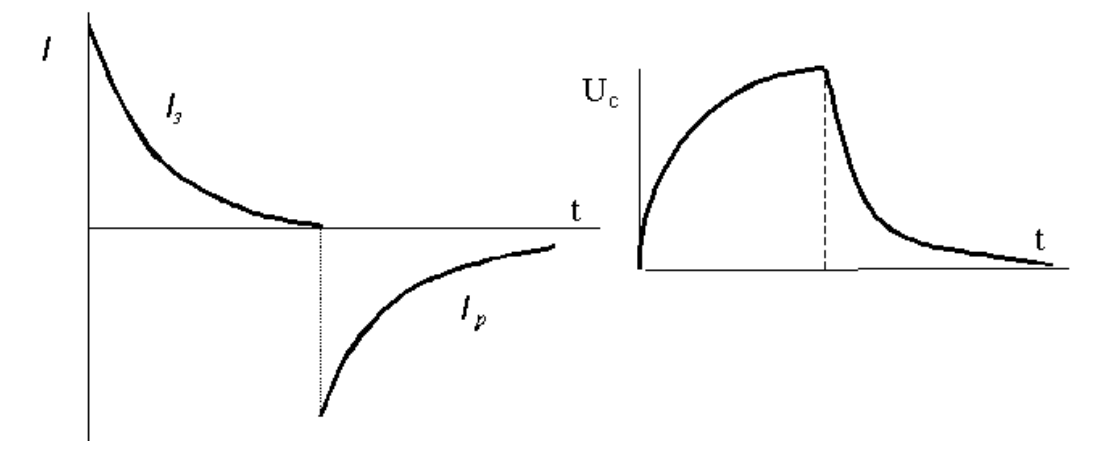

Рис. 17.2

Із одержаних результатів ((17.4)…(17.9))слідує, що процеси заряду та розряду відбуваються не миттєво, а із скінченною швидкістю. Для кола, що складається з резистора та конденсатора, швидкість встановлення залежать від добутку опору та ємності  $(\tau = RC)$ , який має розмірність часу і називається **часом релаксації**, або сталою часу.

З'ясуємо фізичний зміст сталої .

При  $t = \tau$  рівняння, наприклад,  $(17.9)$ , буде мати вигляд:
$$
U=\varepsilon\cdot e^{-1}=\frac{\varepsilon}{e},
$$

звідки слідує, що час релаксації це час, на протязі якого величина, що змінюється у процесі релаксації, зменшується в *e* 2,7 разів і складає 0,386 початкового значення. За час  $t = 4T$  величина відрізняється від значення, що встановиться, приблизно на 2%. Цей час вважається практично приблизно рівним часу заряду, або розряду конденсатора.

Для визначення Т перетворимо вираз (17.6):  $\frac{13}{12} = e^{-RC}$ *t e I*  $I_3$ <sup>-</sup>  $=$  $\boldsymbol{0}$  $\frac{3}{2} = e^{RC}$ 

а потім прологарифмуємо за основою е:

$$
\ln \frac{I_3}{I_0} = -\frac{t}{\tau} = -\frac{t}{RC}.
$$
\n(17.10)

Якщо по осі ординат відкладати  $\boldsymbol{0}$  $\ln \frac{I_3}{I}$ *I I* , а по осі абсцис  $t$ , то одержимо

пряму, тангенс кута нахилу якої дорівнює  $\tau$ —<br>— 1 . Із виразу (17.10) слідує, що *T* чисельно дорівнює абсцисі в точці, де ордината  $\boldsymbol{0}$  $\ln \frac{I_3}{I}$ *I I* дорівнює 1.

#### **Опис установки**

Повна схема для дослідження процесів заряду і розряду конденсатора приведена на (Рис. 17.3).

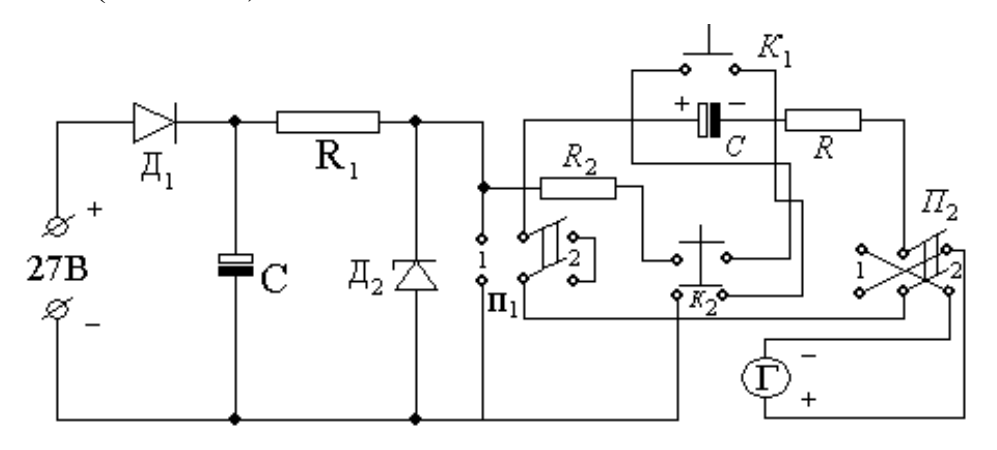

Рис. 17.3

Досліджуване коло складається із електролітичного конденсатора з малими втратами і прецезійного резистора *R* =100 000 Ом. Струм заряду і розряду фіксується мікроамперметром на 100 мкА.

Перемикач П<sub>1</sub> призначений для забезпечення режимів заряду (положення 1) і розряду (положення 2).

Перемикачем  $\Pi_2$  змінюється полярність приладу, тому що струм розряду має протилежний напрямок.

При заряді перемикач  $\Pi_2$  встановлюється в положення 1, при розряді – в положення 2.

При натисканні кнопки К1 встановлюється початковий струм заряду. Кнопка К<sup>2</sup> призначена для прискорення процесу заряду конденсатора перед зняттям кривої розряду .

Діод Д<sub>1</sub>, опір  $R_1$ , конденсатор  $C_1$  та стабілітрон Д<sub>2</sub> забезпечують додаткову фільтрацію напруги й одержання стабілізованої напруги 9 В.

## **Порядок виконання роботи**

#### **Одержання кривої заряду конденсатора**

1. Встановити перемикачі П<sub>1</sub> та П<sub>2</sub> у положення 1.

2. Натиснути кнопку  $K_1$  ("заряд") і виміряти початковий струм заряду.

3. Відпустити кнопку  $K_1$  ("заряду") і одночасно включити секундомір.

Покази мікроамперметра будуть зменшуватися з часом. Фіксуючи проміжки часу спаду струму від максимального до деяких фіксованих значень, приведених у табл.17.1, поступово зняти всю криву заряду конденсатора. Для одержання кожного значення *t* виконати дії, вказані у п. 2,3.

4. Занести отримані дані в таблицю 17.1.

Таблиця 17.1

| Покази                                 |    |    |    |    |    |    |    |    |    |
|----------------------------------------|----|----|----|----|----|----|----|----|----|
| мікроамперметра,                       | 90 | 80 | 70 | 60 | 50 | 40 | 30 | 20 | 10 |
| мкА                                    |    |    |    |    |    |    |    |    |    |
| Час                                    |    |    |    |    |    |    |    |    |    |
| $t$ , c                                |    |    |    |    |    |    |    |    |    |
| $\frac{I_{\scriptscriptstyle 3}}{I_0}$ |    |    |    |    |    |    |    |    |    |
| ln<br>$I_0$                            |    |    |    |    |    |    |    |    |    |

### **Одержання кривої розряду конденсатора**

1. Встановити перемикачі П<sub>1</sub> та П<sub>2</sub> у положення 2.

2. Натиснути кнопку  $K_2$  і виміряти початковий струм розряду.

3. Відпустити кнопку К<sub>2</sub>, одночасно включивши секундомір. Покази приладу будуть зменшуватися з часом. Фіксуючи проміжки часу спаду струму від максимального значення до деяких фіксованих значень (див. табл.17.1), поступово зняти всю криву розряду. Для одержання кожного значення *t* виконати умови, вказані у п.п.2.3.

4. Одержані результати занести в таблицю 17.2 (подібну таблиці 17.1).

# **Обробка результатів вимірів**

1.За даними таблиць 17.1 та 17.2 побудувати графіки залежності  $I_3 = f(t)$ та  $I_p = f(t)$ .

2. Використовуючи значення початкового струму заряду та вираз  $\varepsilon = I_0 R$ (див. Рис. 17.3), побудувати залежність  $U_C = f(t)$ , використовуючи рівняння (17.4).

3. Побудувавши графік залежності  $\ln \frac{13}{1} = f(t)$  $\boldsymbol{0}$  $\frac{3}{5} = f(t)$ *I I*  $=f(t)$ , визначити значення т згідно рівняння (17.10).

4. За значенням т визначити ємність конденсатора по формулі *R C*  $\tau$  $=\frac{v}{R}$ підставивши *R*=10<sup>5</sup> Ом.

5.Скласти програму для комп`ютера і зробити розрахунок функцій  $(t) = I_0 (1 - e^{-\tau})$  $\overline{\phantom{0}}$  $= I_0 (1$ *t*  $f(t) = I_0(1 - e^{-\tau})$  **ra**  $f(t) = I_0 e^{-\tau}$  $\overline{\phantom{0}}$  $=$ *t*  $f(t) = I_0 e^{-\tau}$  з кроком 0,2 $\tau$ . Побудувати графіки цих функцій та порівняти їх з експериментально одержаними кривими.

## **Контрольні запитання**

1.Що називається процесом релаксації ?

2.Що таке час релаксації , як він кількісно визначається для кола *R C* ?

3.Пояснити, чому час релаксації залежить від опору резистора *R* та ємності конденсатора *C* .

4.Вивести рівняння (17.4), (17.8), (17.9).

#### **Список літератури**

- 1. Фiзика для iнженерiв / Лопатинський I.Є., Зачек I.Р. та iн.; За ред. I.Є. Лопатинського – Львiв: Афiша, 2005.
- 2. Кучерук I.М., Горбачук I.Т., Луцик I.П. Загальний курс фiзики. Т. 2. Електрика і магнетизм – К.: Технiка, 2006.
- 3. Чолпан П.П. Фiзика К.: Вища школа, 2004.
- 4. Савельев И.В. Курс общей физики. т.2. Электричество и магнетизм. Волны. – М.: Наука ,1978.
- 5. Калашников С.Т. Электричество. М.: Наука, 1970.
- 6. Сивухин Д.В. Общий курс физики. т.3. Электричество. М.: Наука 1977.
- 7. Физический практикум. Электричество и оптика (Под ред. В.И.Ивероновой). – М.: Наука, 1968.
- 8. Яворський Б.М., Детлаф А.А., Лебедєв А.К. Довiдник з фiзики для iнженерiв та студентiв вищих навчальних закладiв. – Тернопiль: Навчальна книга-Богдан, 2007.